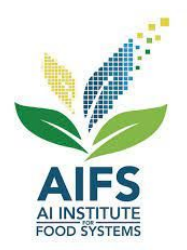

# **AIBridge** Lecture 8

## **Introducing Unsupervised Learning**

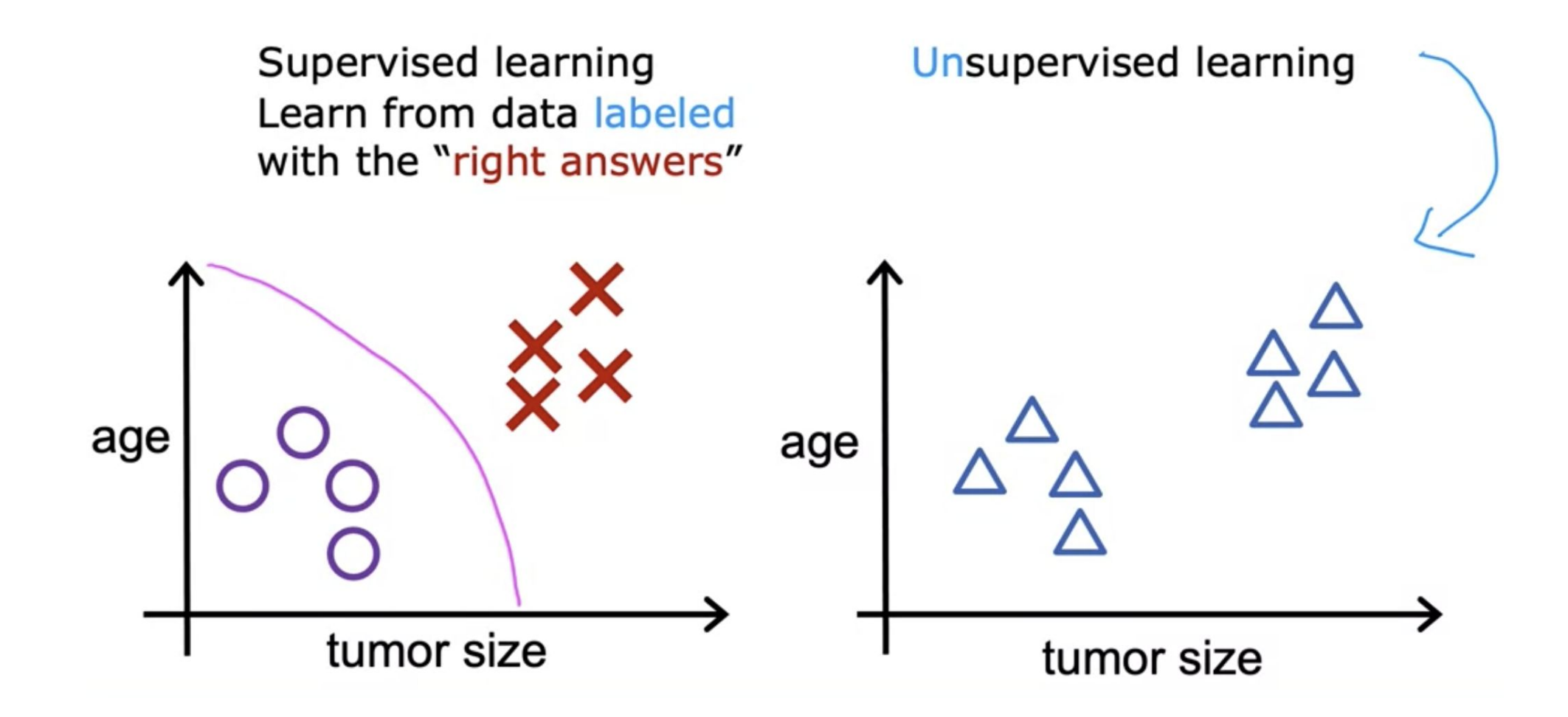

## **Unsupervised Learning**

**Clustering Dimension reduction** 

# Clustering: Google news

⋟

Giant panda gives birth to rare twin cubs at Japan's oldest zoo

USA TODAY · 6 hours ago

- Giant panda gives birth to twin cubs at Japan's oldest zoo CBS News  $\cdot$  7 hours ago
- Giant panda gives birth to twin cubs at Tokyo's Ueno Zoo WHBL News  $\cdot$  16 hours ago
- A Joyful Surprise at Japan's Oldest Zoo: The Birth of Twin Pandas

The New York Times  $\cdot$  1 hour ago

• Twin Panda Cubs Born at Tokyo's Ueno Zoo

PEOPLE · 6 hours ago

**图 View Full Coverage** 

Credit: Andrew Ng, [Machine Learning](https://www.coursera.org/learn/machine-learning/home/week/1)

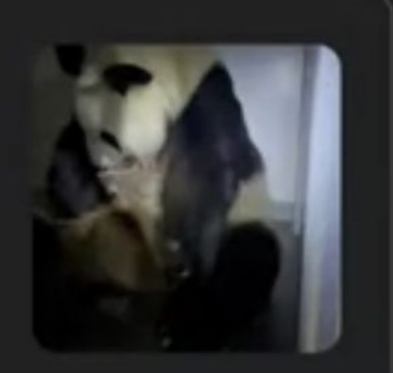

⌒

# Clustering: DNA microarray

genes (each row)

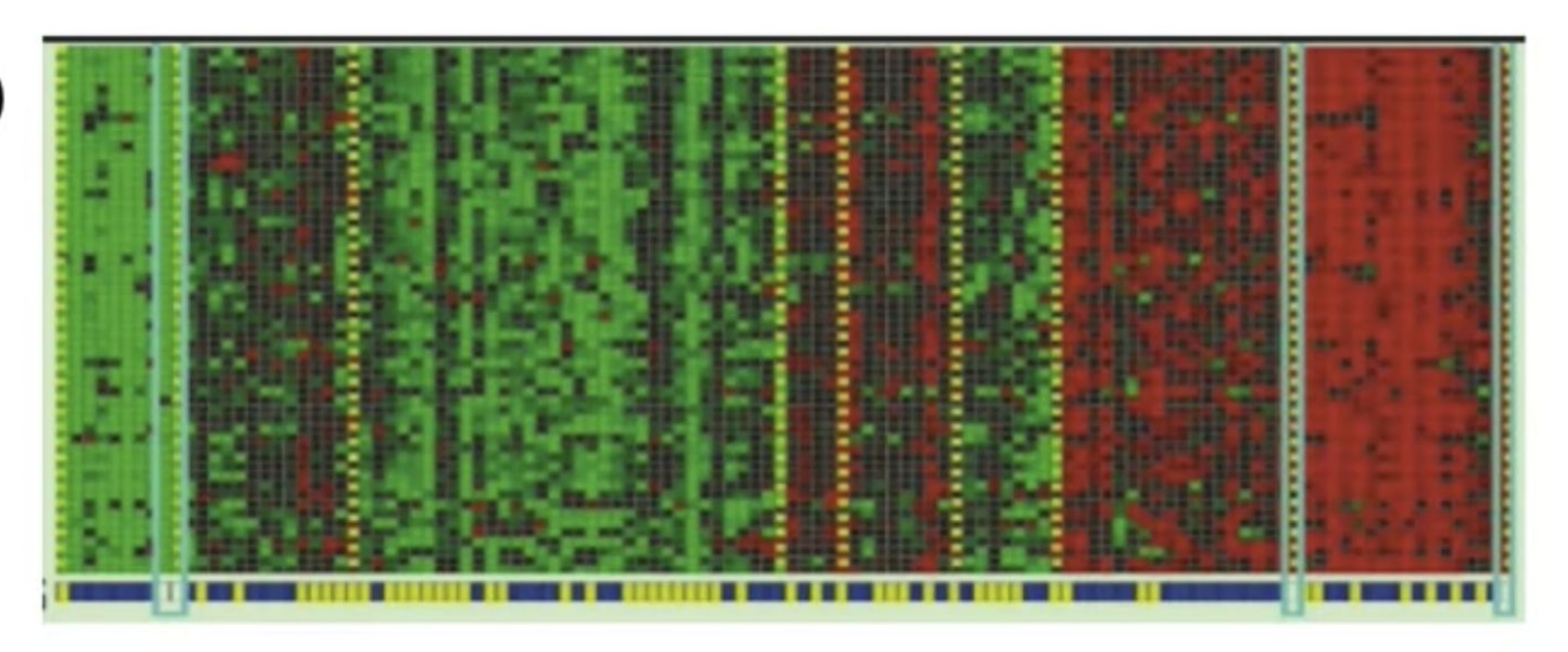

#### individuals (each column)

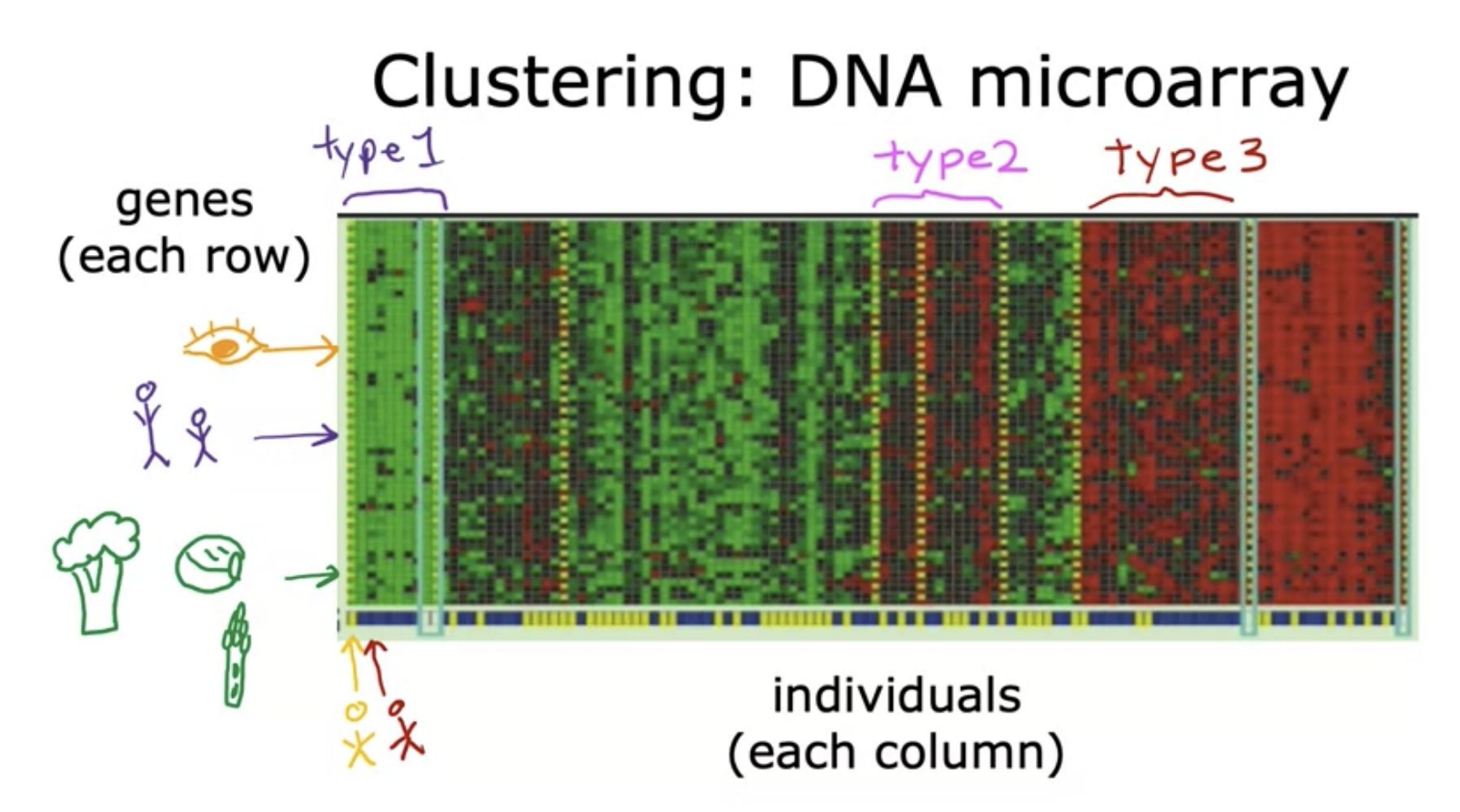

# Clustering: Grouping customers

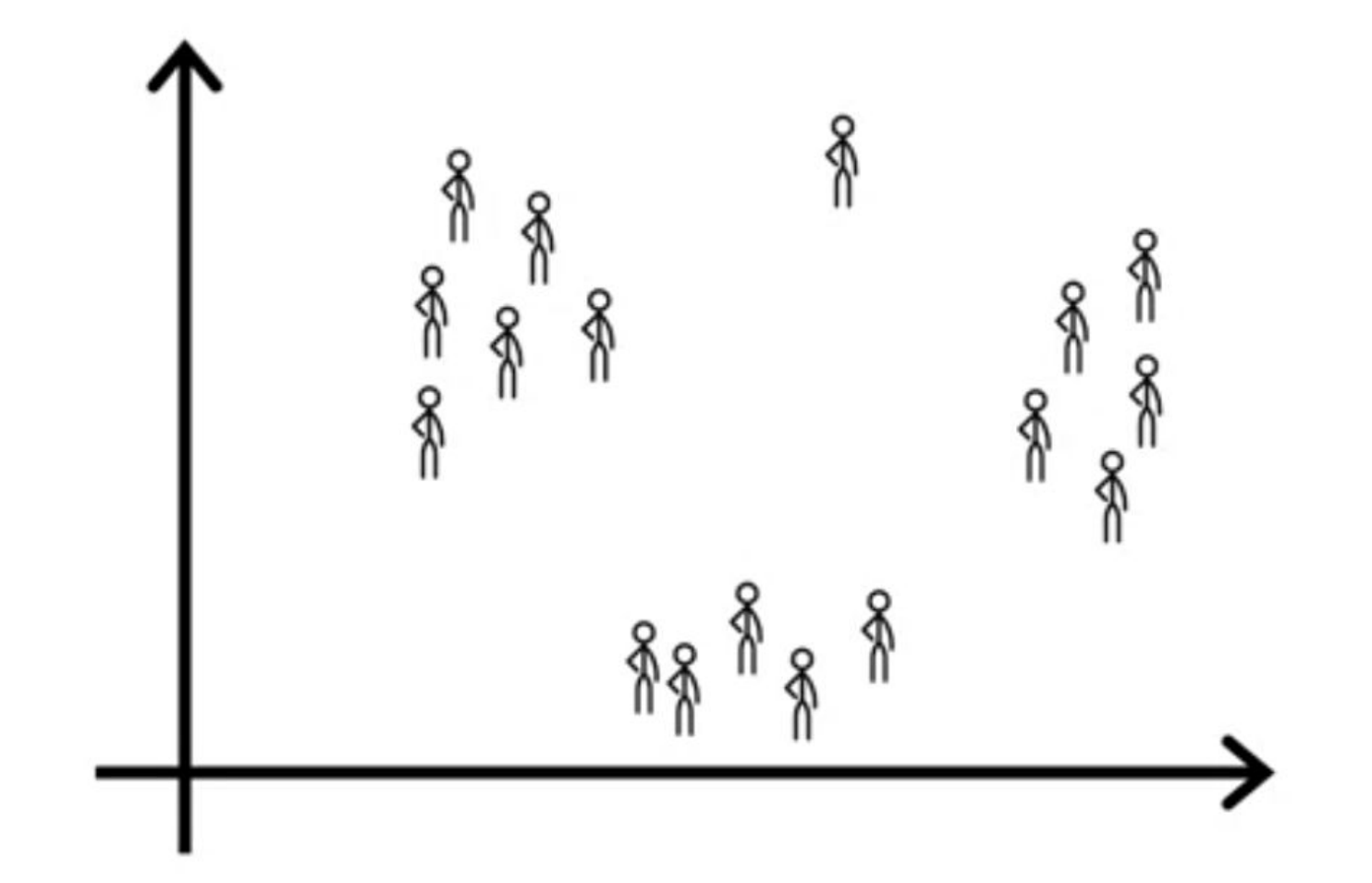

# **Grouping Customers**

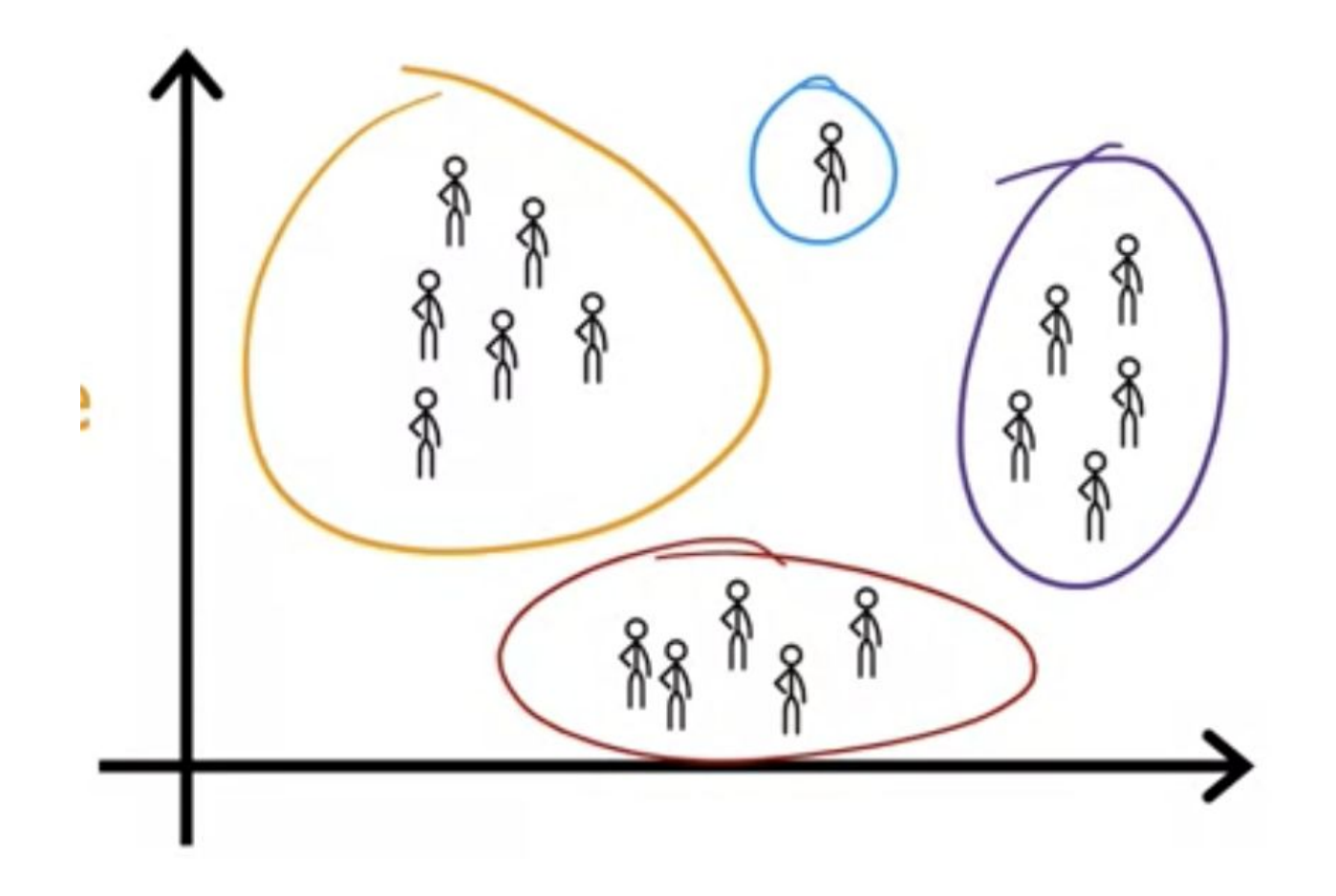

#### **Anomaly Detection**

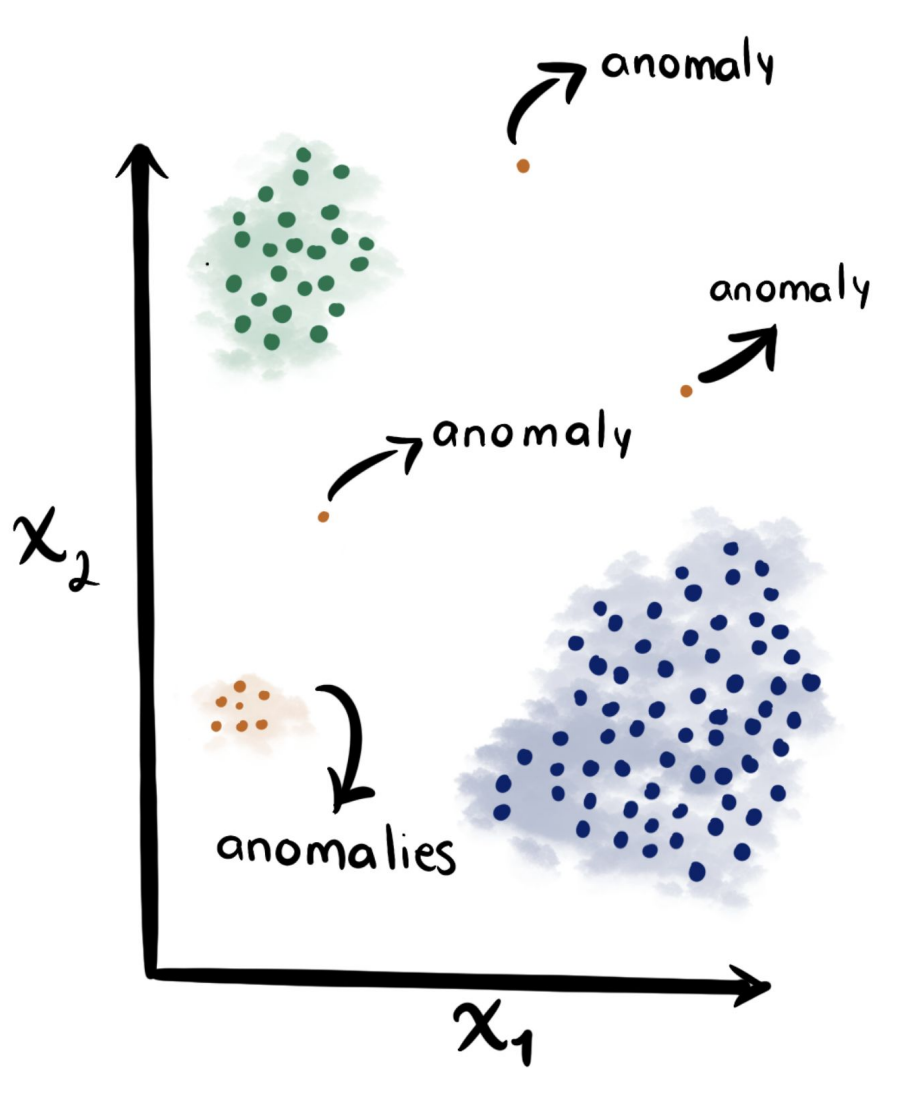

Credit: [Anomaly Detection](https://towardsdatascience.com/unsupervised-anomaly-detection-on-spotify-data-k-means-vs-local-outlier-factor-f96ae783d7a7)

## **Unsupervised Learning**

#### **Clustering**

**Dimension reduction** 

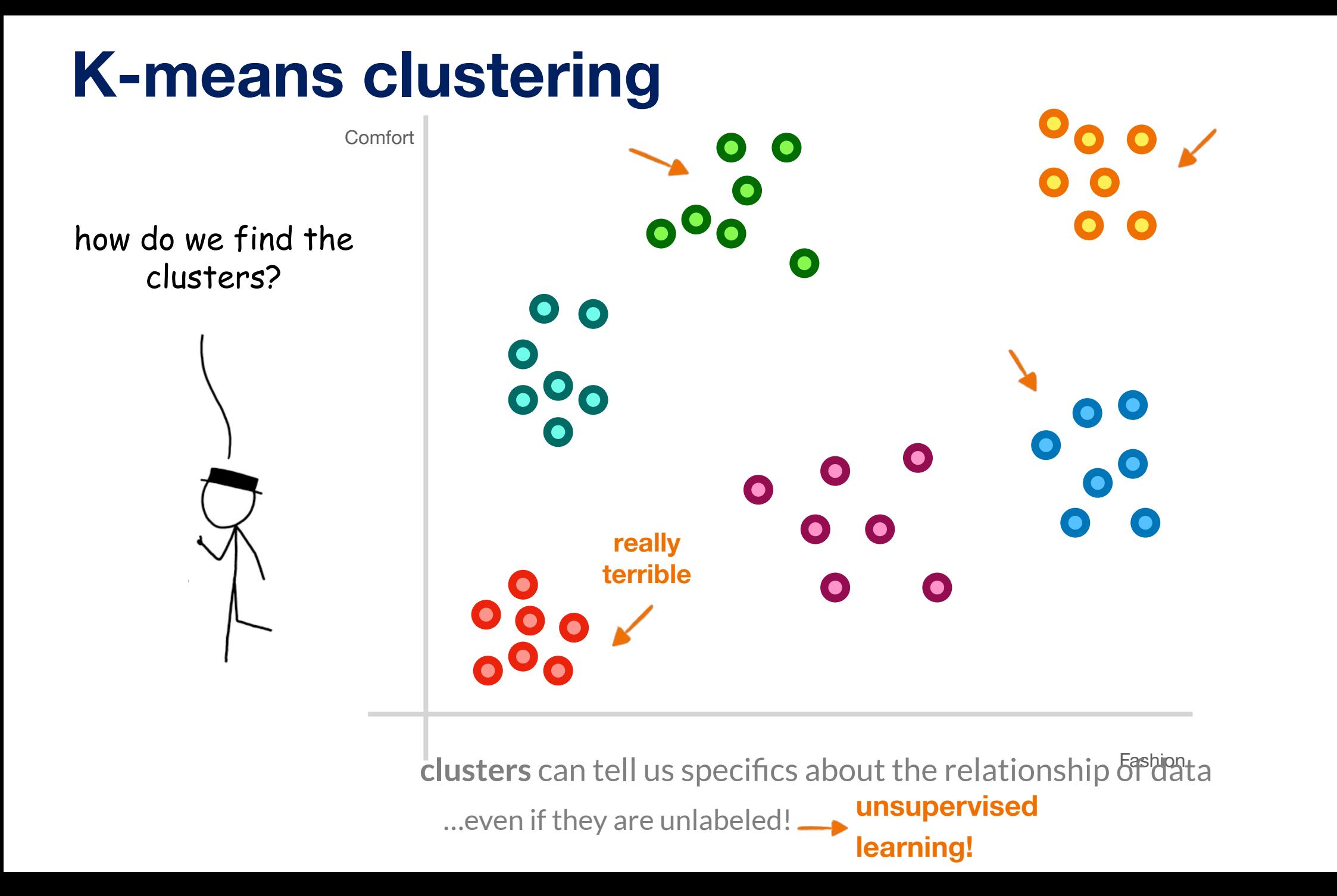

#### 1. pick a K-number of clusters 2. randomly pick a series of "**centroids**" 3. assign each particle to

the **centroid** closest to it

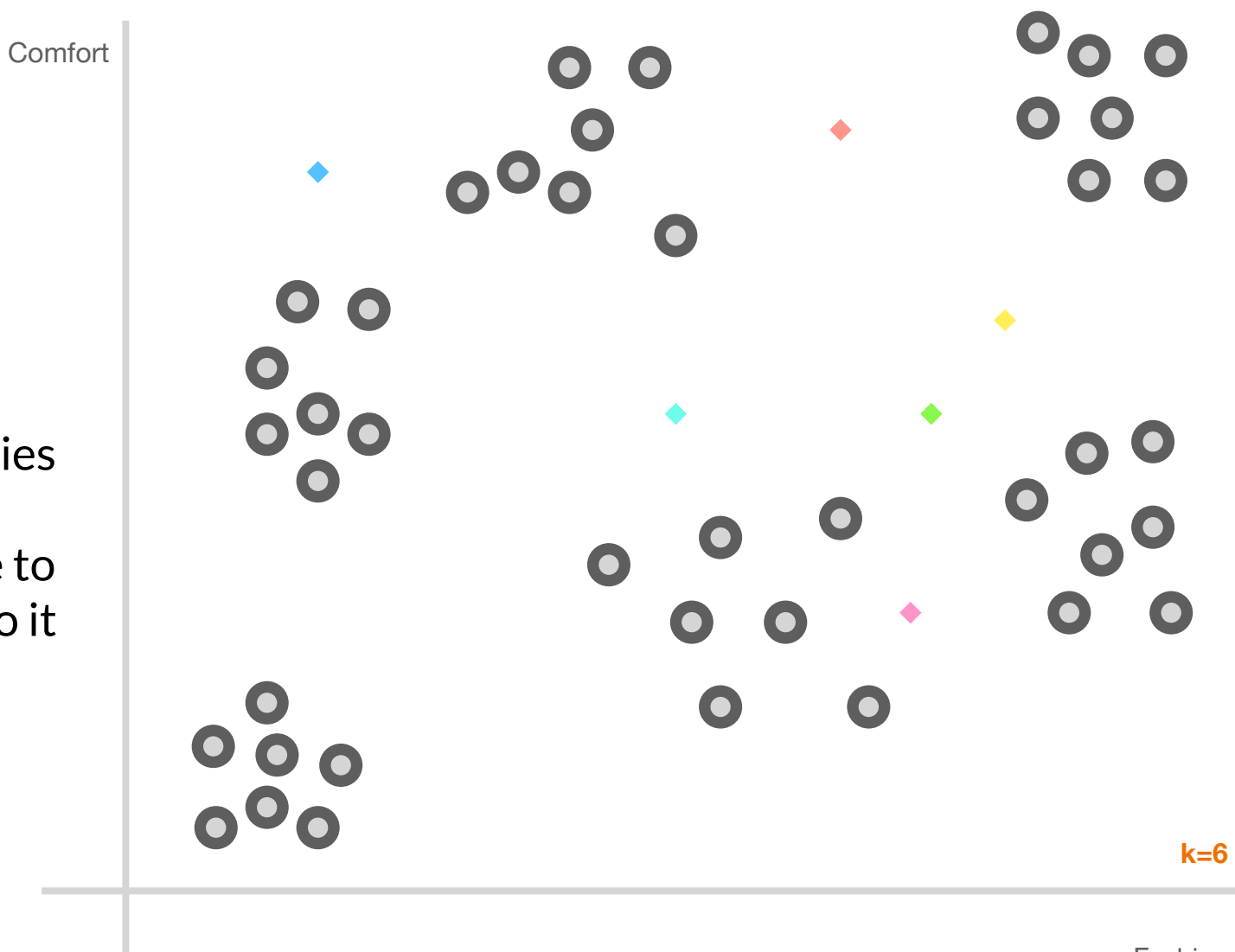

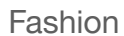

#### 4.move the **centroid** to the weighted geometric center of samples assigned to it 1. pick a K-number of clusters 2. randomly pick a series of "**centroids** " 3. assign each particle to the **centroid** closest to it

**Comfort** 

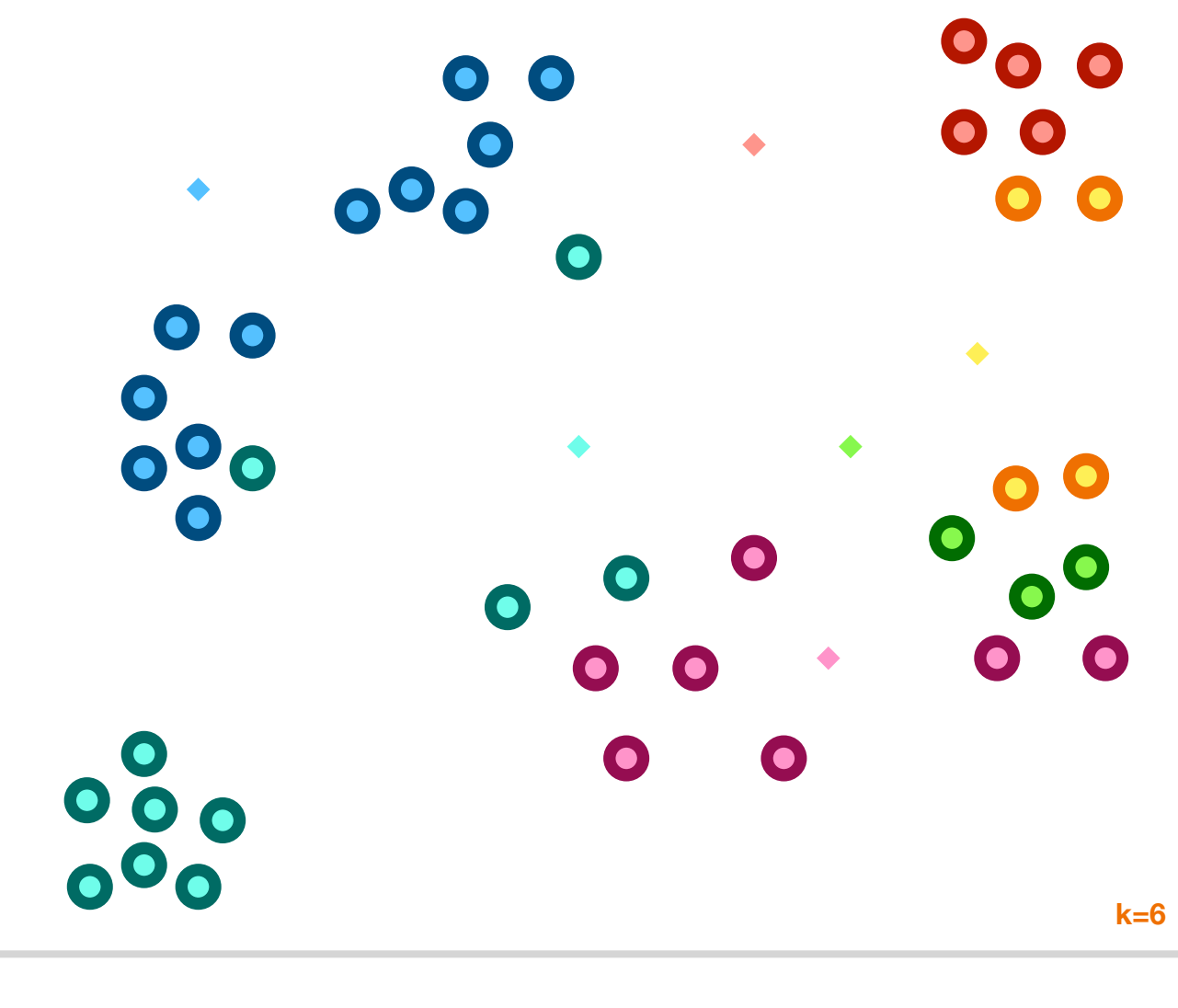

Fashion

#### 1. pick a K-number of clusters 2. randomly pick a series of "**centroids** "

**Comfort** 

centroids stop moving! 4.move the **centroid** to the weighted geometric center of samples assigned to it 3. assign each particle to the **centroid** closest to it

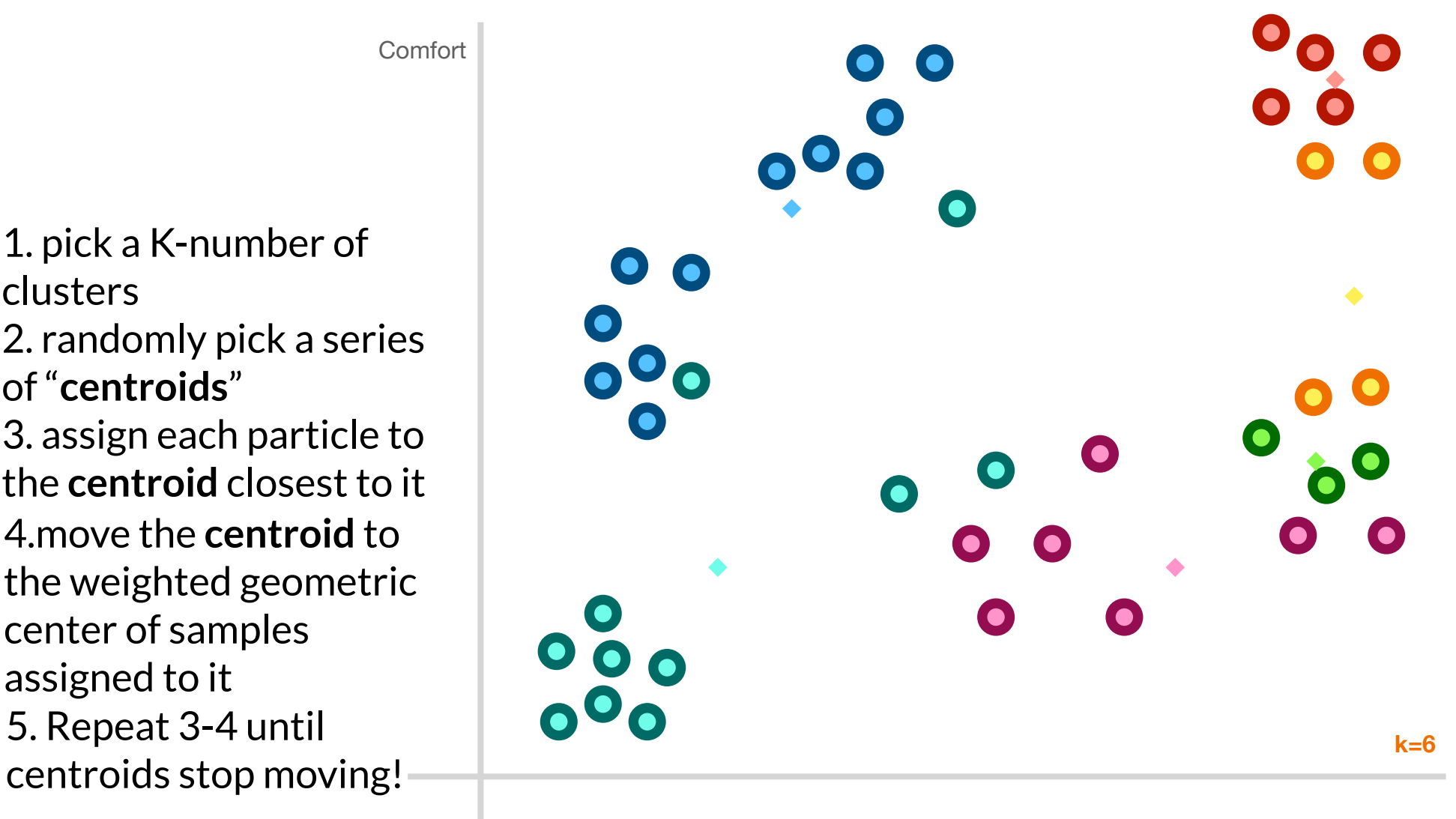

Fashion

#### 1. pick a K-number of clusters 2. randomly pick a series of "**centroids** "

**Comfort** 

centroids stop moving! 4.move the **centroid** to the weighted geometric center of samples assigned to it 3. assign each particle to the **centroid** closest to it

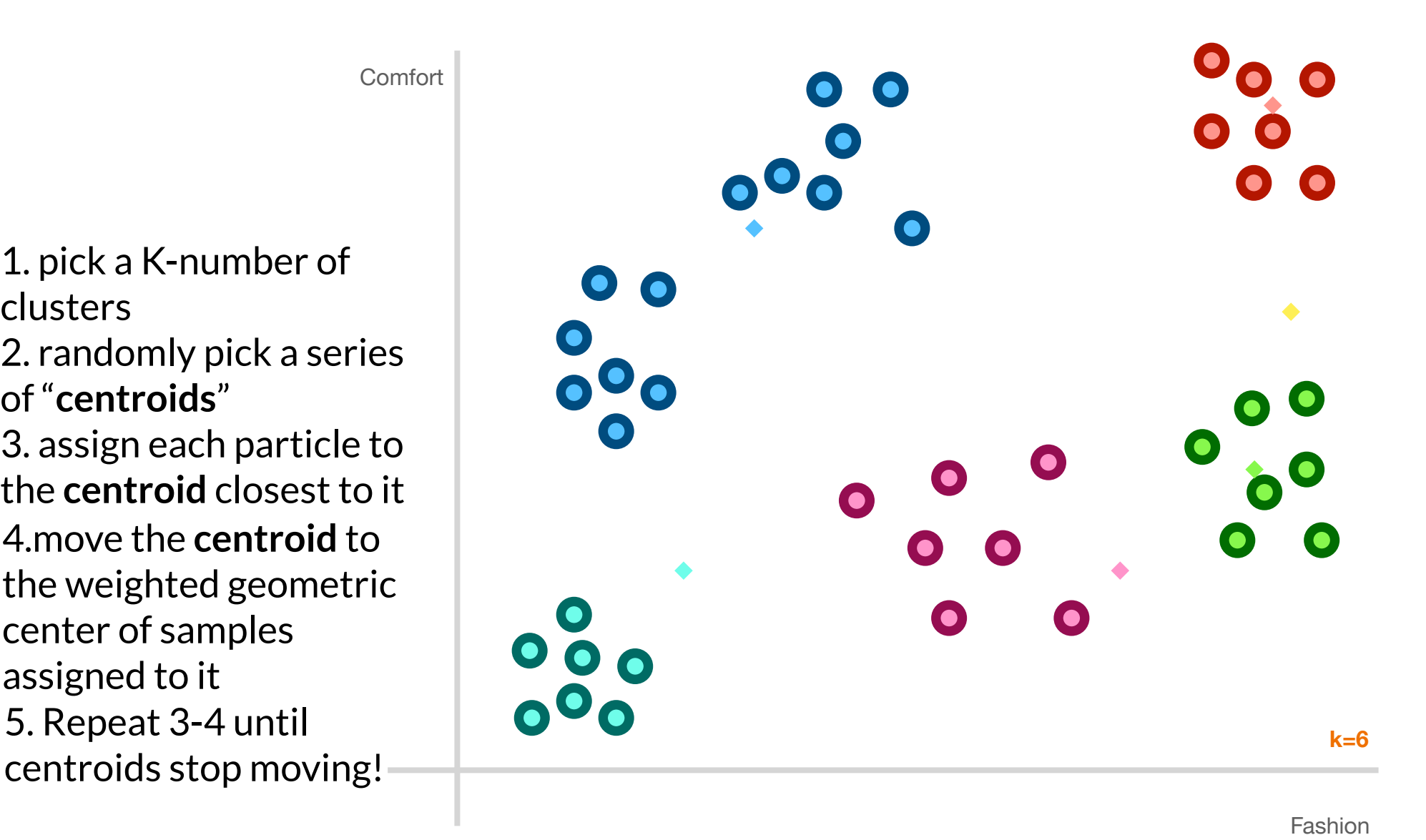

1. pick a K-number of clusters

2. randomly pick a series of "**centroids** "

5. Repeat 3-4 until centroids stop moving! 4.move the **centroid** to the weighted geometric center of samples assigned to it 3. assign each particle to the **centroid** closest to it

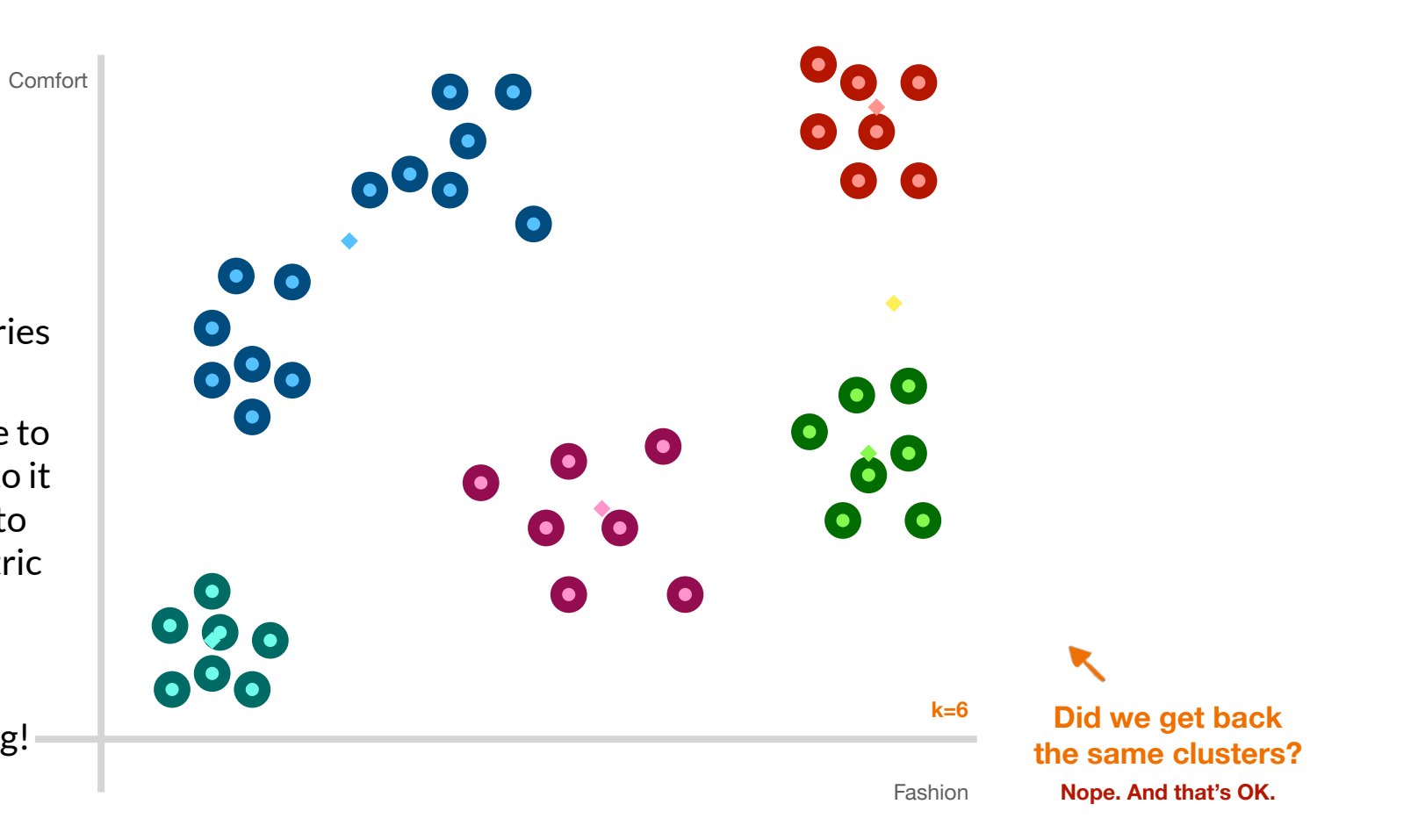

#### **Did we get back the same clusters? Nope. And that's OK.**

**K-means** is an *indeterministic* algorithm—it has built-in randomness

#### **Evaluation and Choosing K**

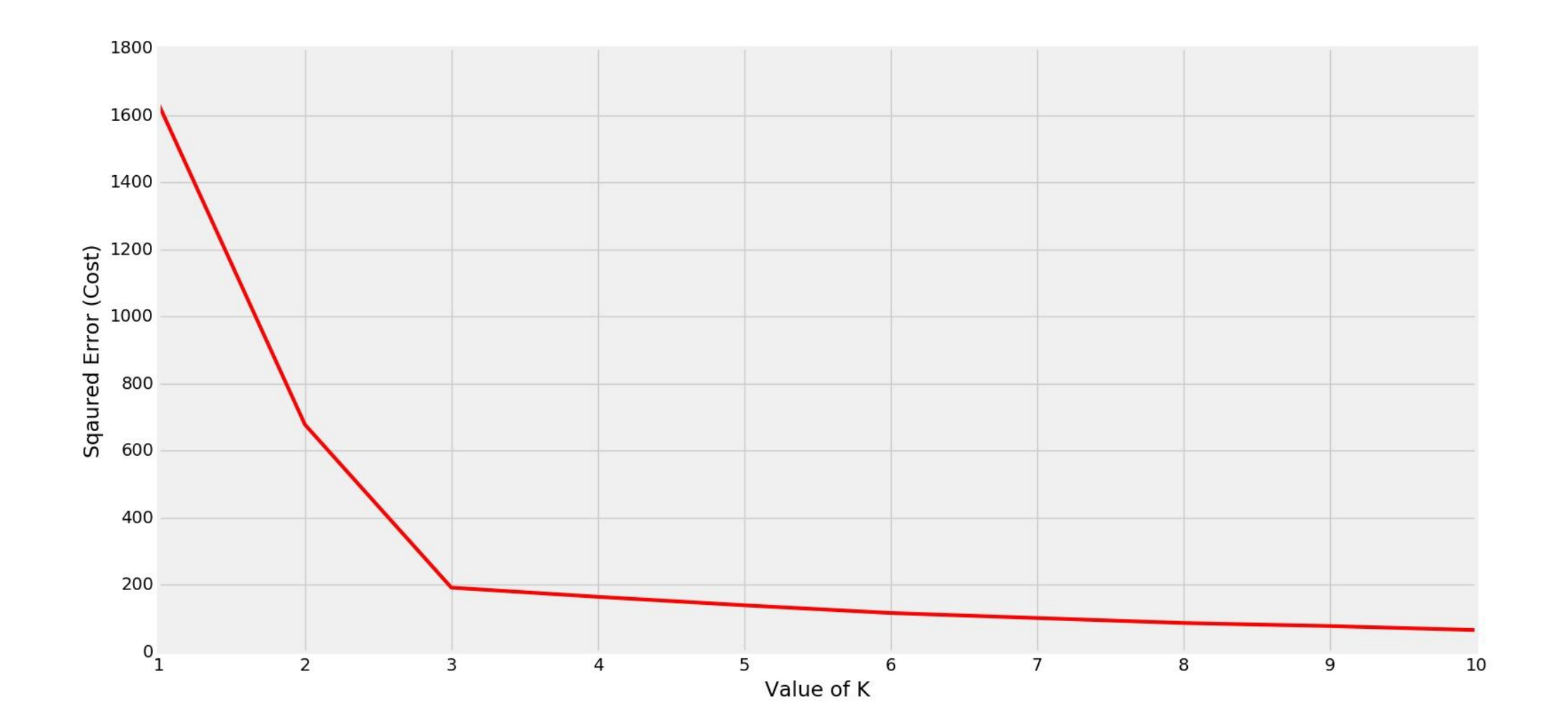

## **Unsupervised Learning**

**Clustering Dimension reduction** 

### **Unsupervised Learning**

**Why Dimension reduction?** 

# **Motivation for Dimension Reduction**

Complex systems often must be modeled with large datasets, having dozens to millions of columns.

Often, several columns can be adding similar information to the model. So, there is a certain level of *redundancy.*

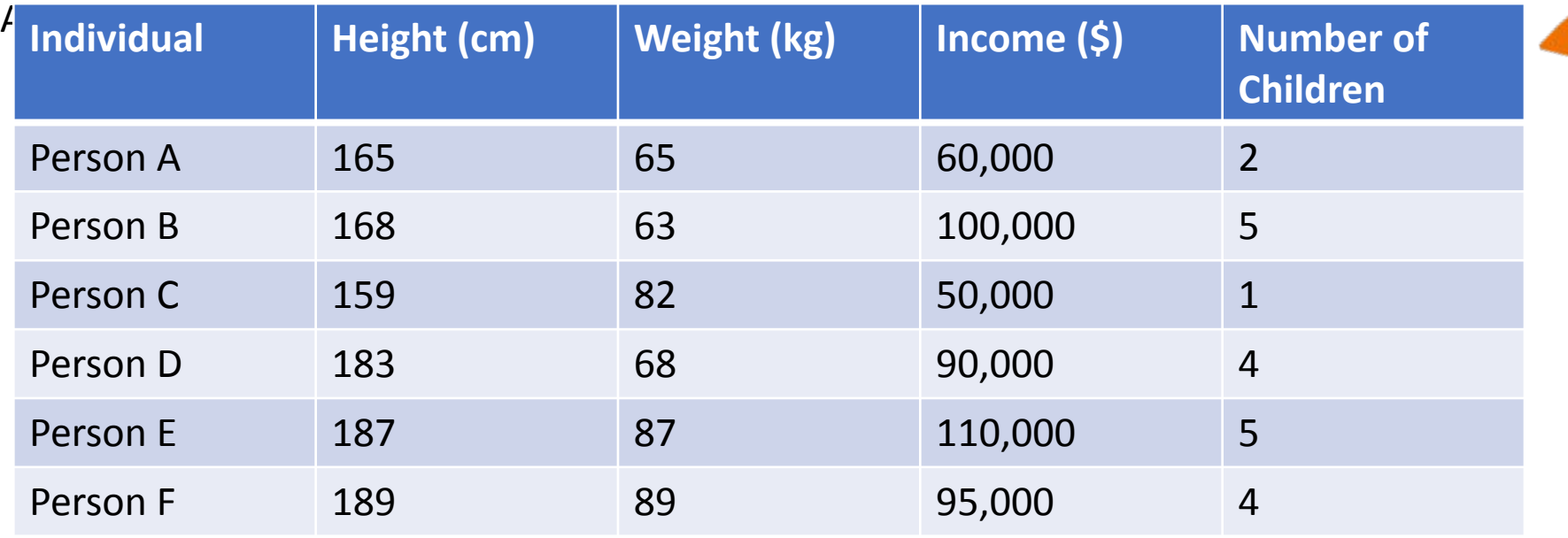

**Four dimensions; can't even be graphed!**

## **Motivation for Dimension Reduction**

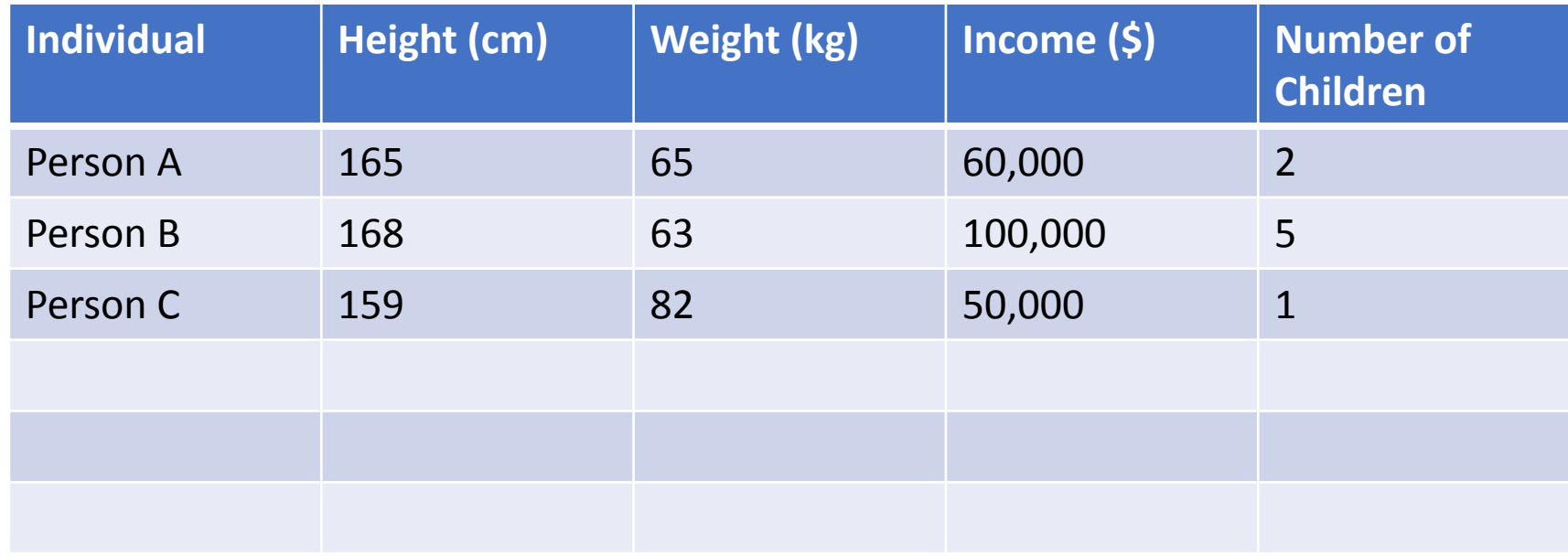

What if I have a lot of features, but not a lot of samples?

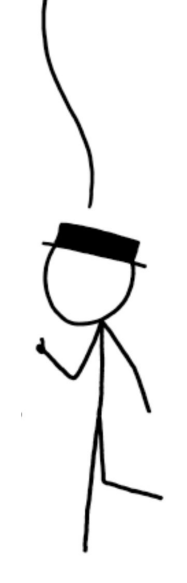

## **Motivation for Dimension Reduction**

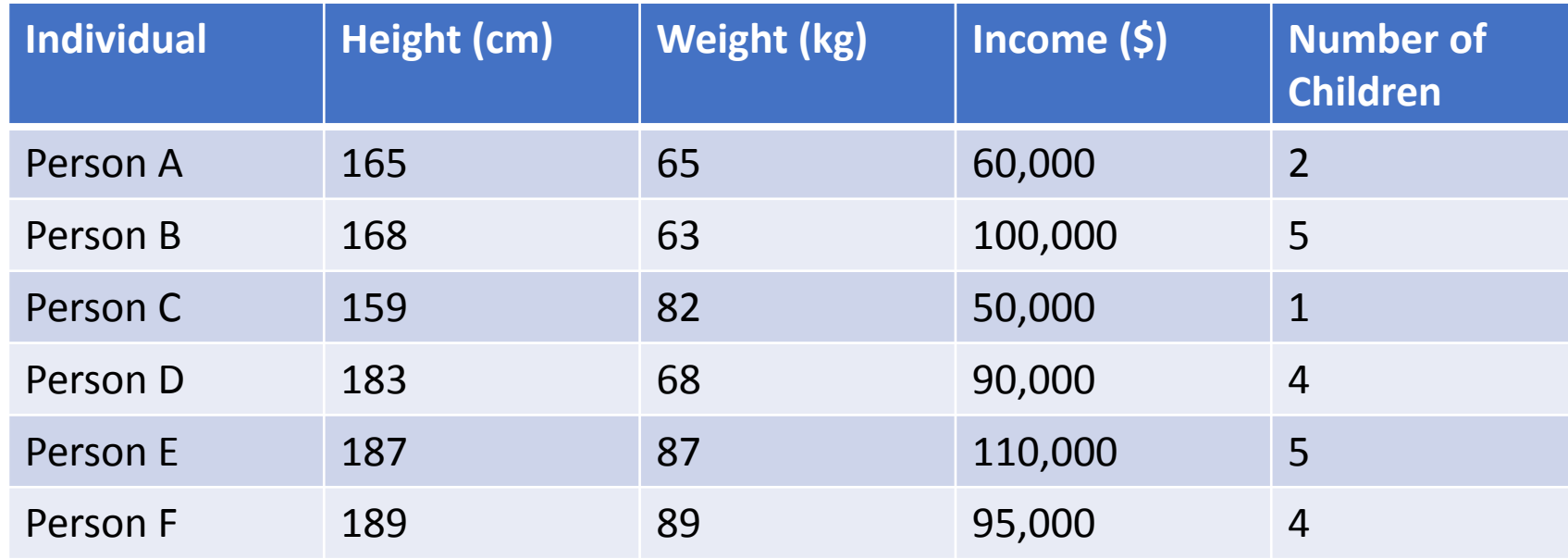

So, how do we reduce dimensionality without significant loss of information?

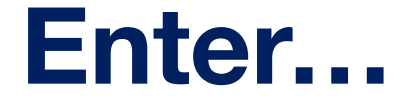

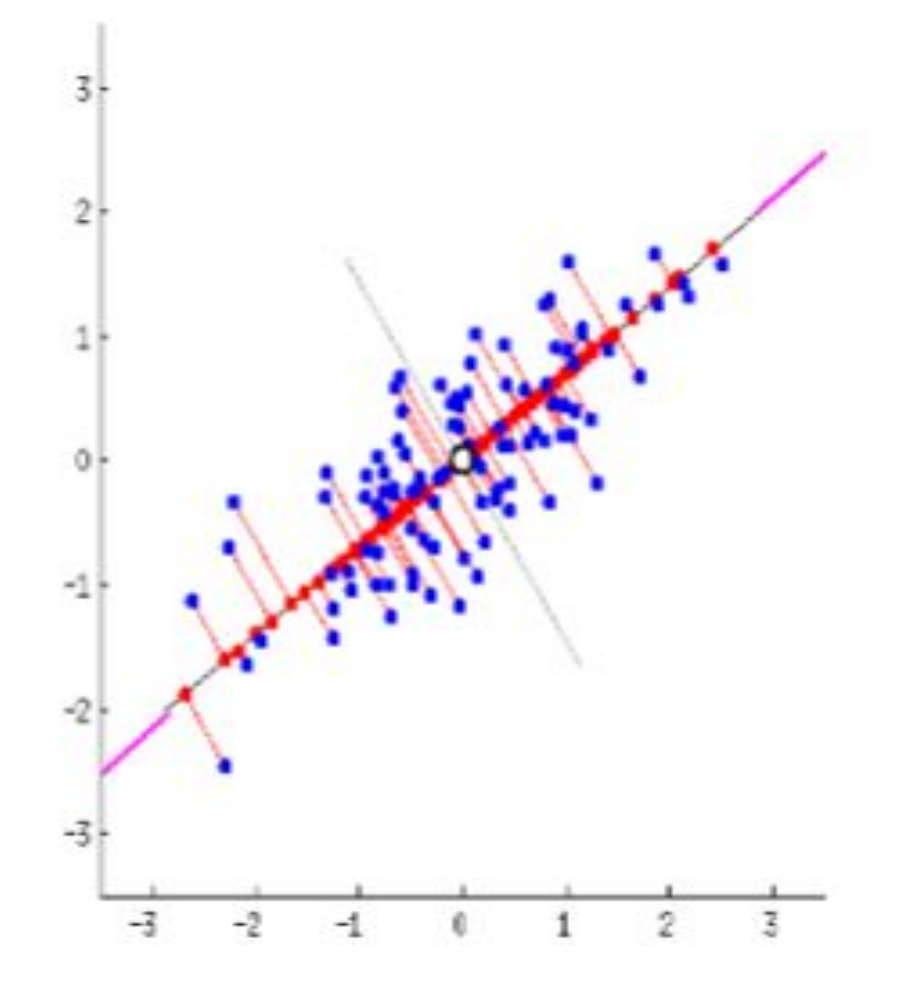

transform high-dimensional data into a **new coordinate**  system, where the new features (principal components) are **orthogona**l (uncorrelated) and sorted in decreasing order of **variance**.

### **Exploring Dimensions and Basis Vectors**

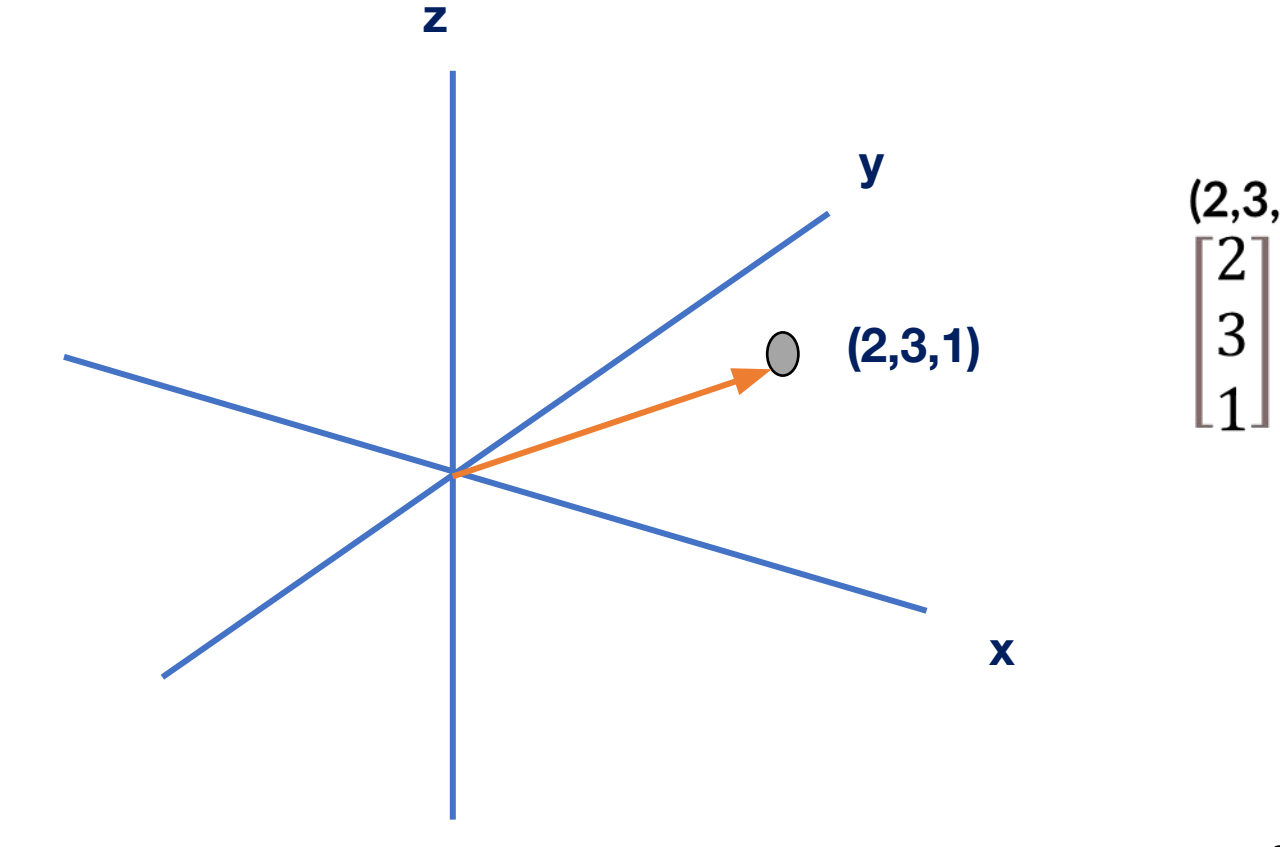

 $(2,3,1)$  is a datapoint.  $\vert$  is the vector to said datapoint.

Dimension = # of features

#### **Exploring Dimensions and Basis Vectors**

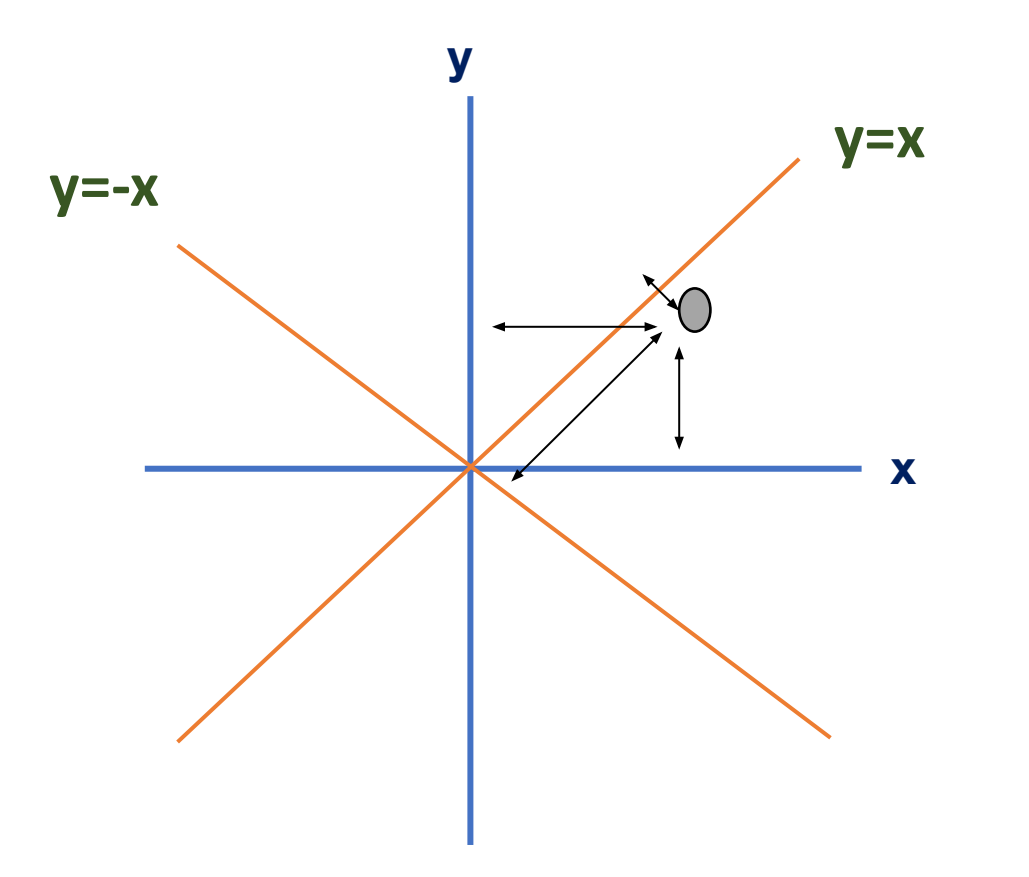

**This gray point can be expressed as 3 blocks on x axis and 2 blocks on the y axis.**

**It can also be expressed as 1 block on y = -x and 3 blocks on y=x**

### **Projection**

**The projection (A') of a point A on a particular line p is the point such that the line AA' is perpendicular to p.**

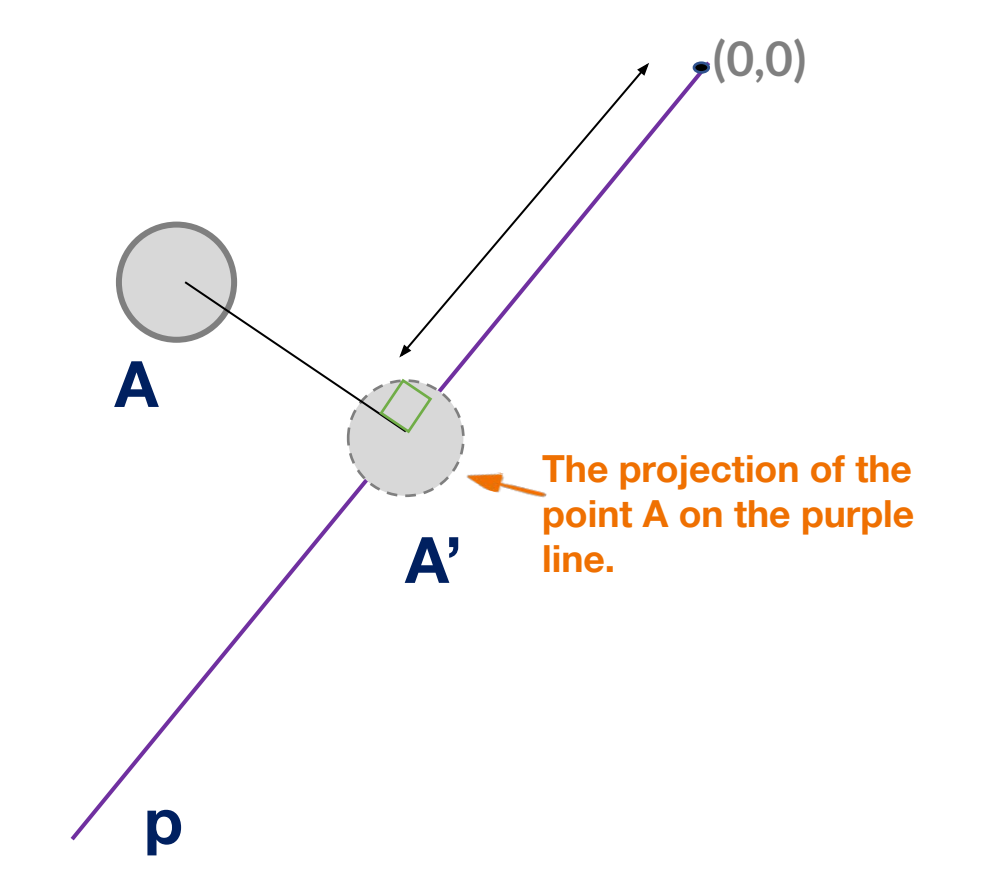

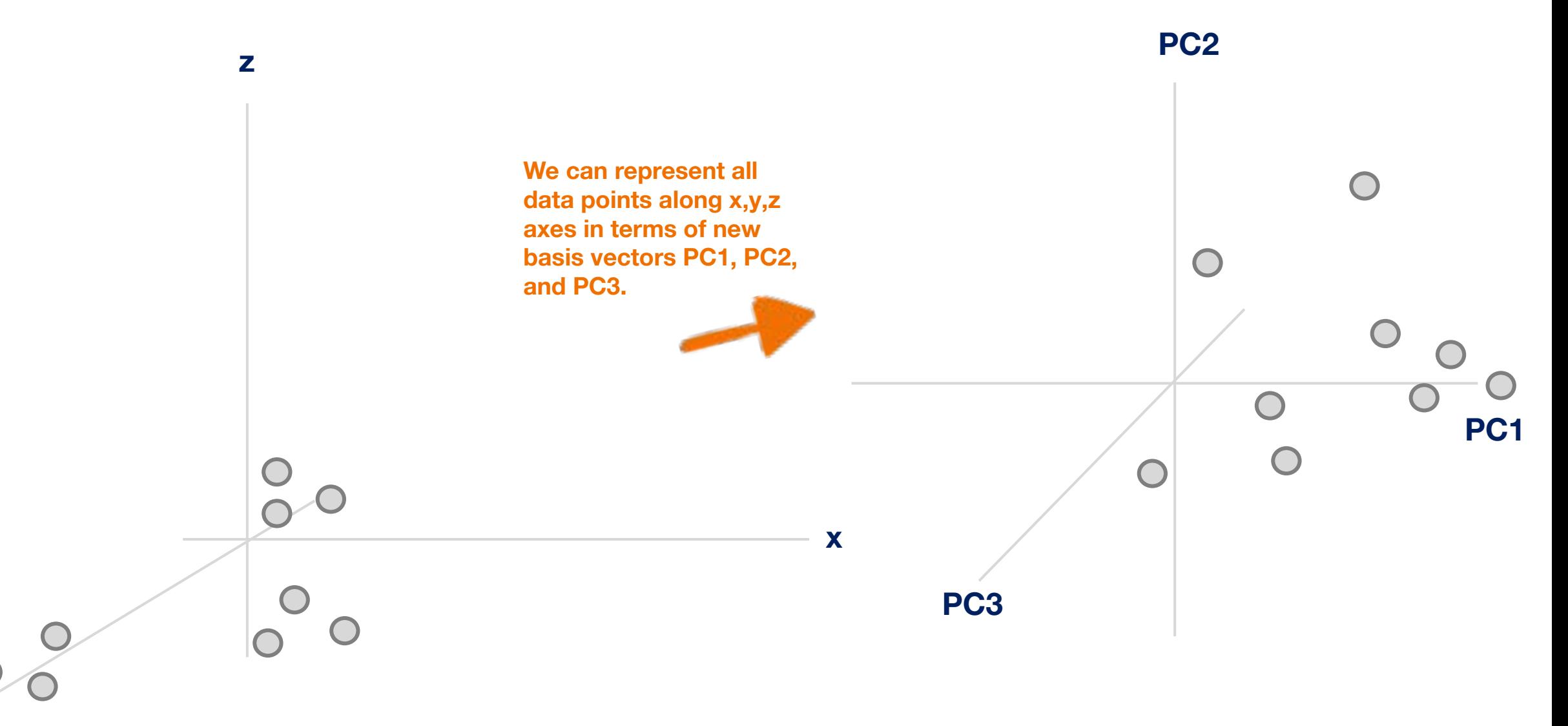

**y**

**y**

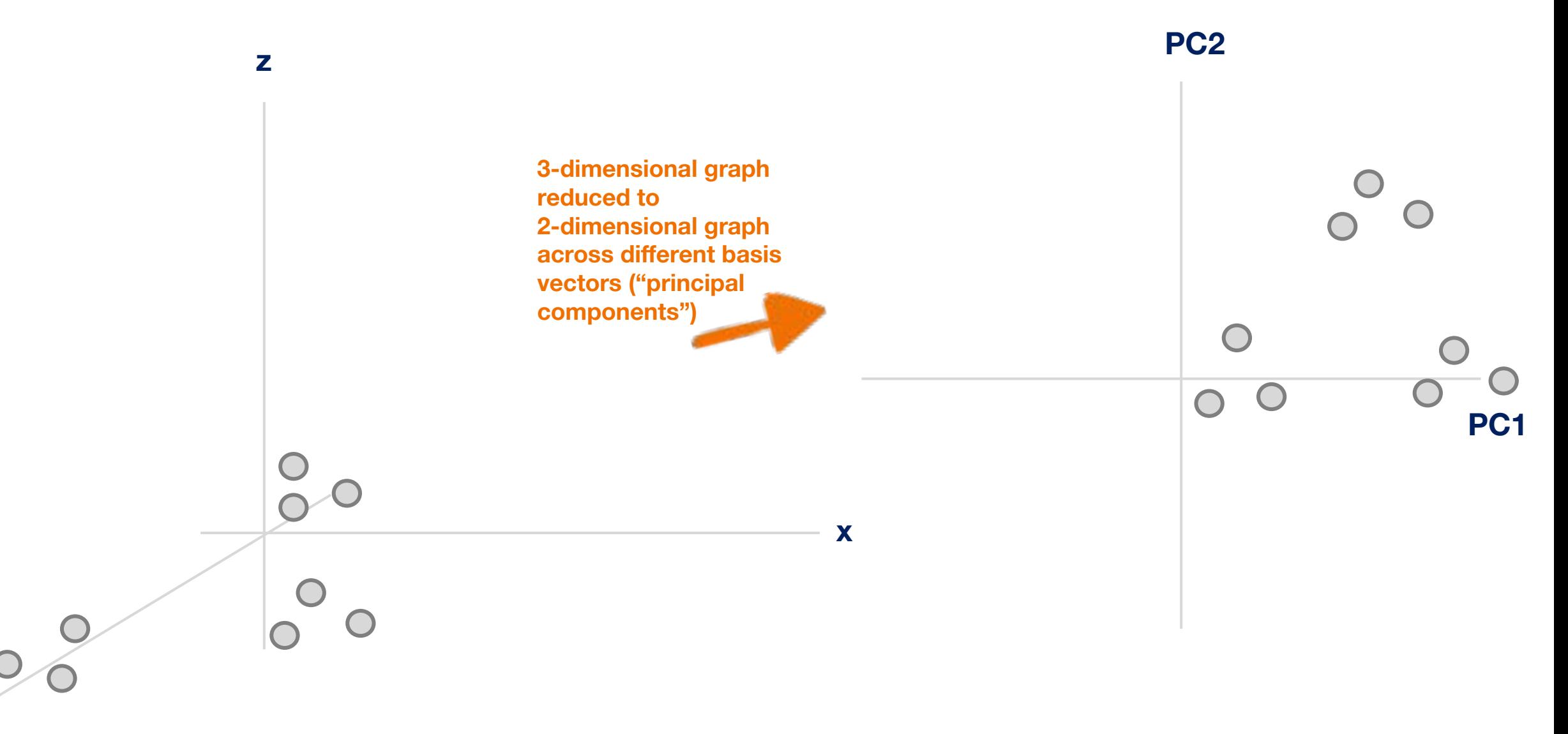

How do we decide which PCs to drop when reducing the dimensionality of the data?

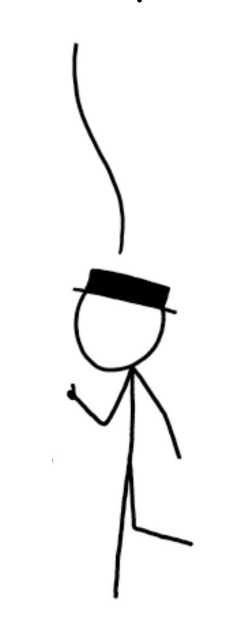

### **Principal Components**

Think of these as new axes that we are orienting our data across.

So instead of x,y, z, rather some linear combination of them.

They are done such that each principal component is uncorrelated with the others, so that translation across each component indicates different information. **So, they represent directions of maximal variance.**

This allows differences between data points to become more prominent Variance

**Represents percentage of variance for each PC. Notice how PC1 has the most and it drops after** 

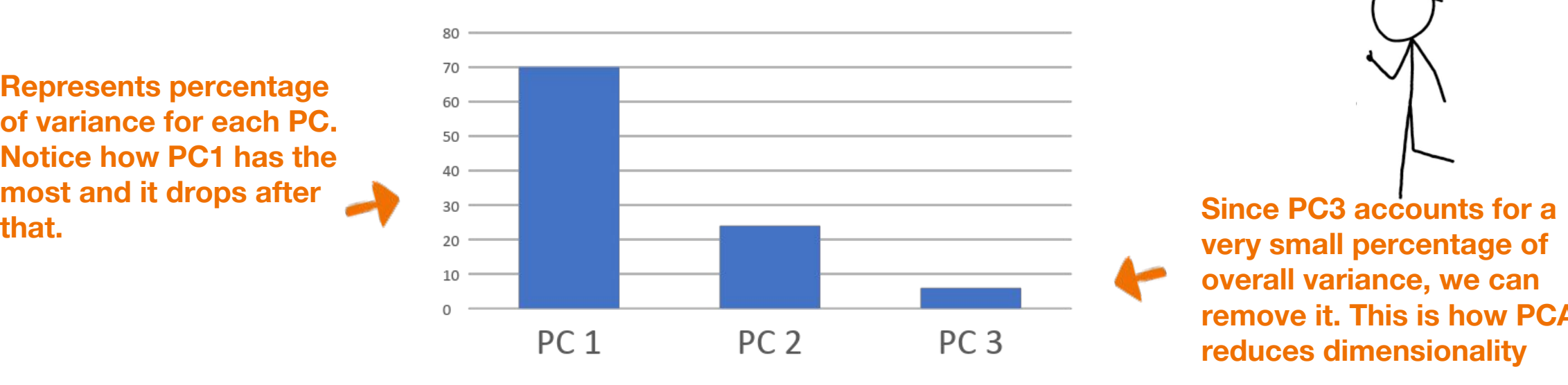

How do we decide which PCs to remove when reducing the dimensionality of the data?

> **very small percentage of overall variance, we can remove it. This is how PCA reduces dimensionality**

How do we decide the PCs?

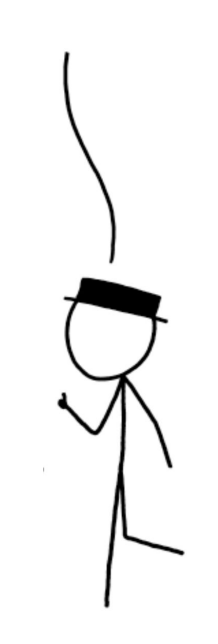

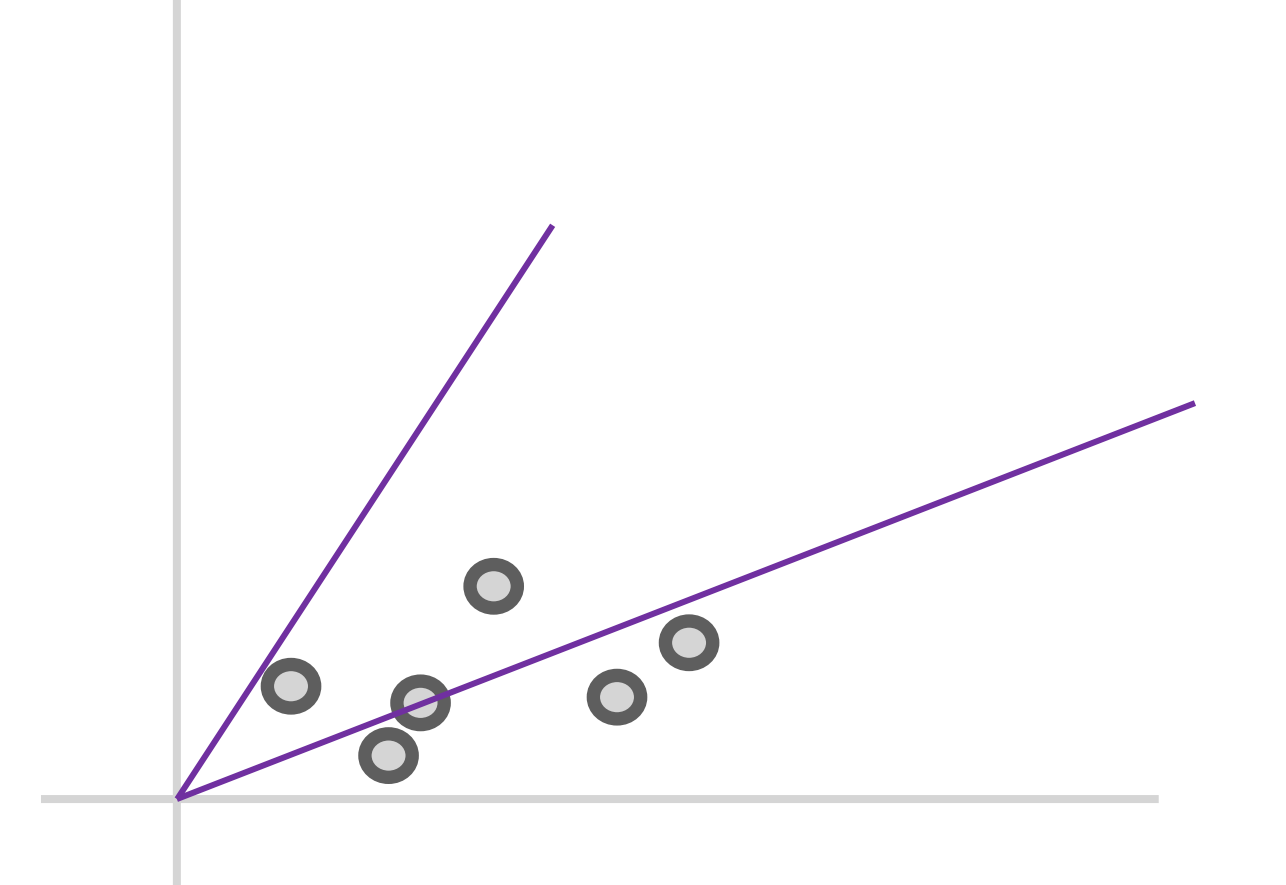

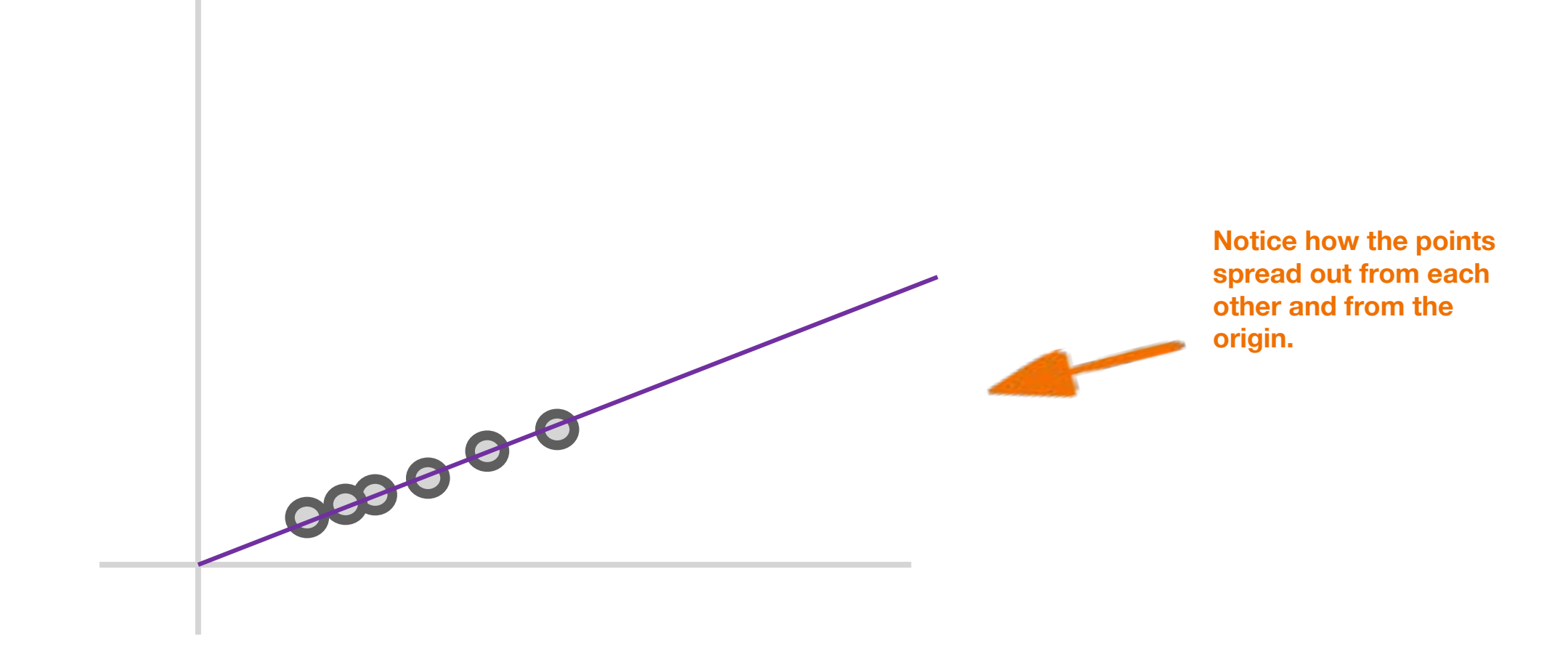

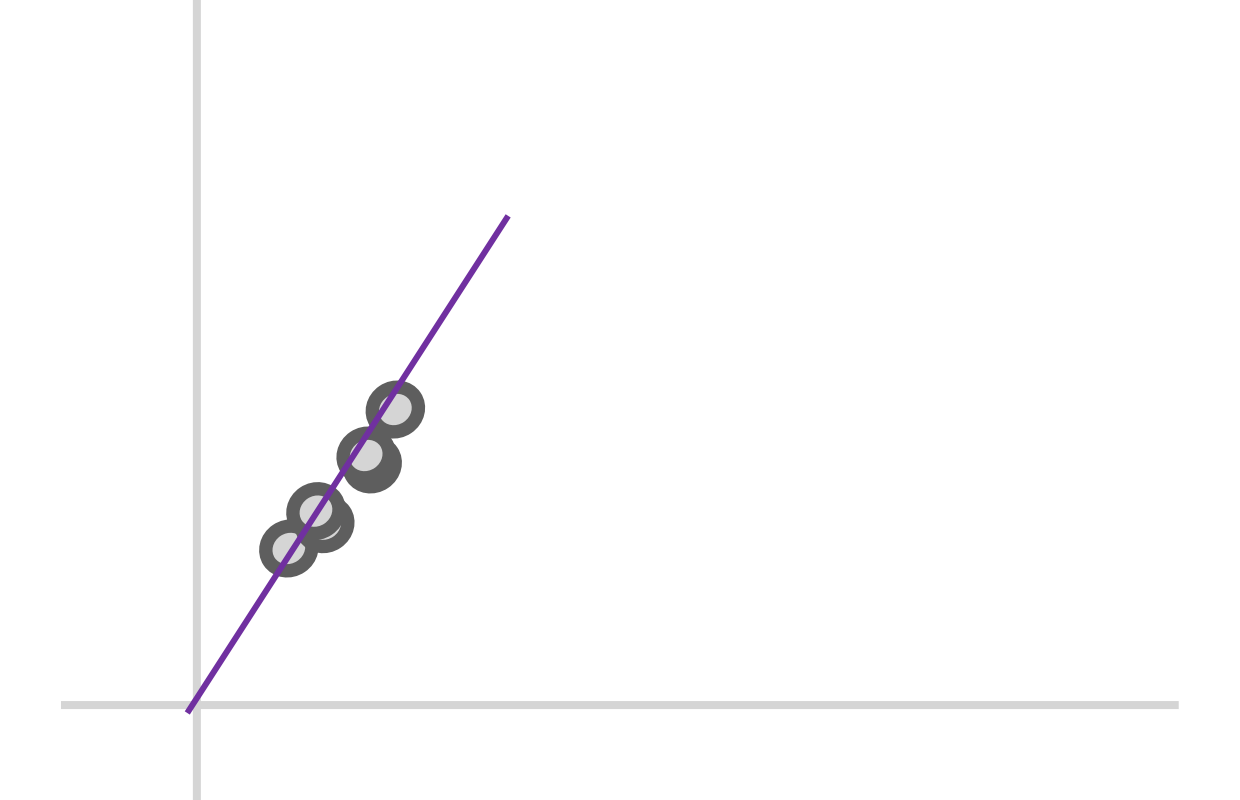
**We can quantify the "spread" of the points by measuring the sum of the distances of these points from the origin**

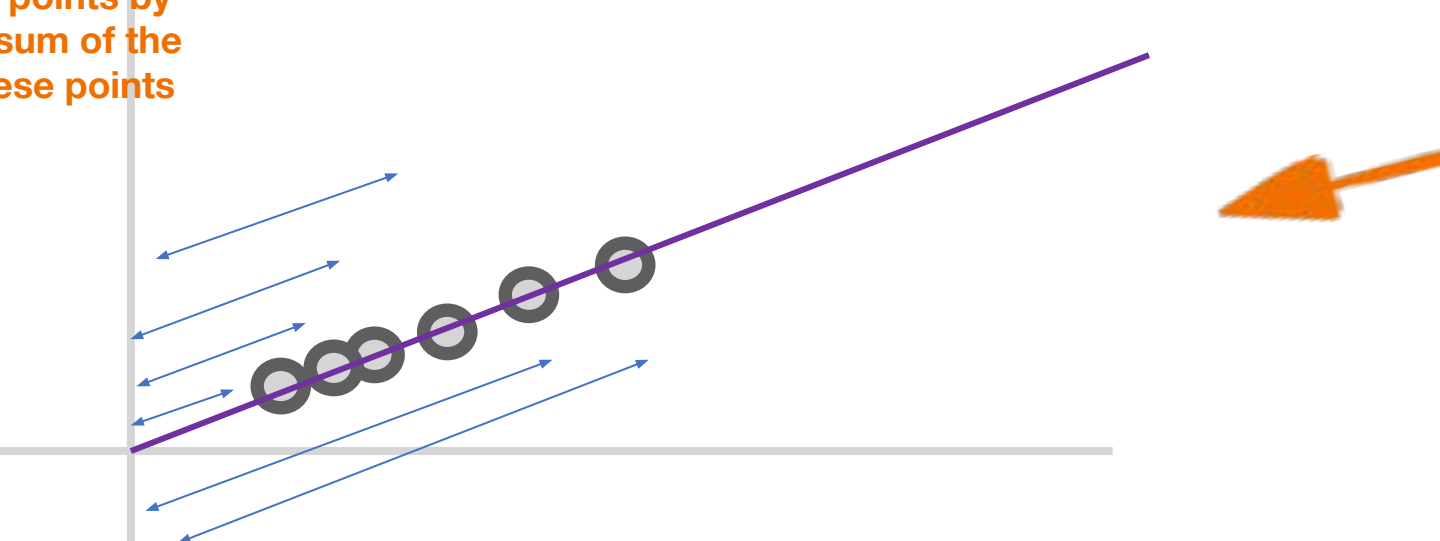

**1 st base or "Principal Component 1". Line that maximizes sum of distances of projections of points from origin. In essence, maximizes variance of distribution.**

**The degree to which a base aligns with the variance represents the amount of information separations along that basis can convey.**

**1 st base or "Principal Component 1". Line that maximizes sum of distances of projections of points from origin. In essence, maximizes variance of distribution.**

**The projection (A') of a point A on a particular line p is the point such that the line AA' is perpendicular to p.**

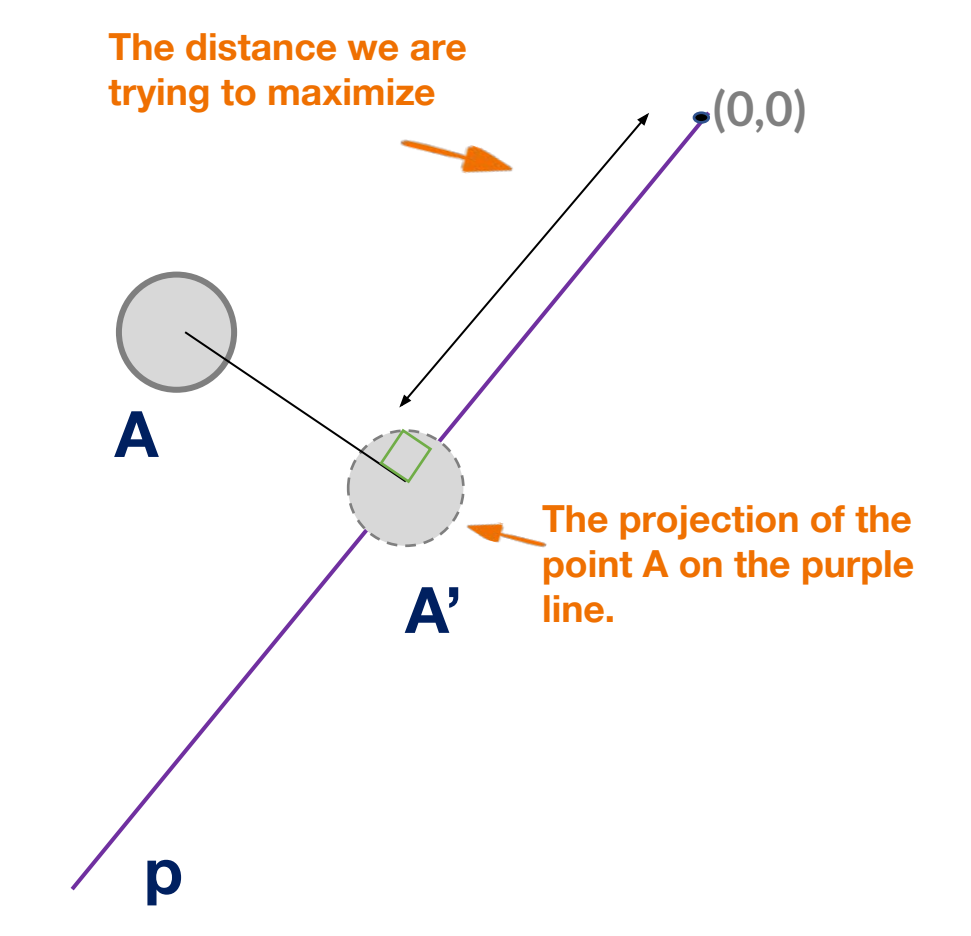

**The distance we are trying to maximize**

**Idea behind this principal component line is that it is an axis along the "maximally variant" direction.**

> **Along the "maximally variant" direction, the distance between the projections of two points on this line corresponds to the greatest variation in the values of the two points.**

**(0,0)**

How exactly does maximizing the sum of the distances of these projections from the origin correspond to maximizing the variance along that line?

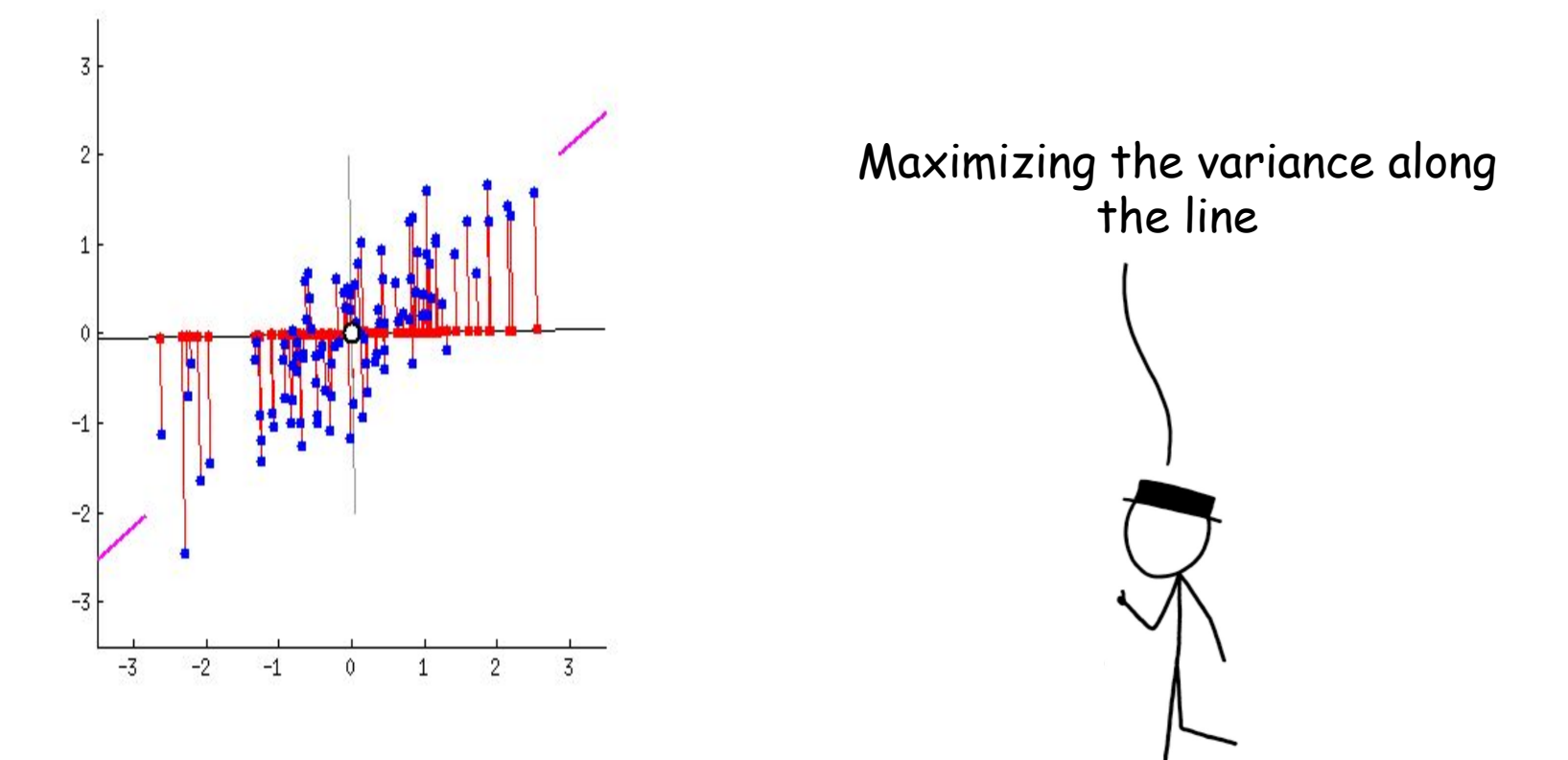

Built using https://gist.github.com/anonymous/7d888663c6ec679ea6542871 5b99bfdd

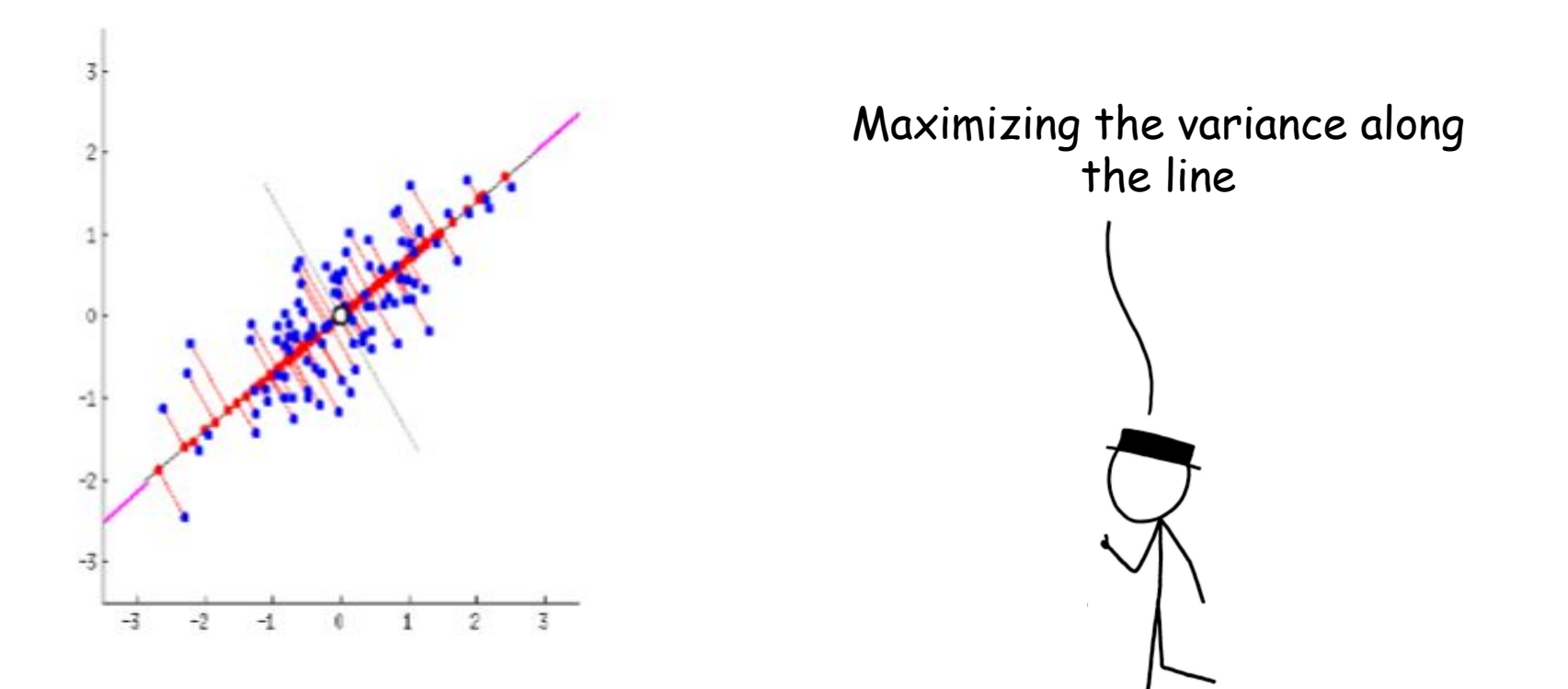

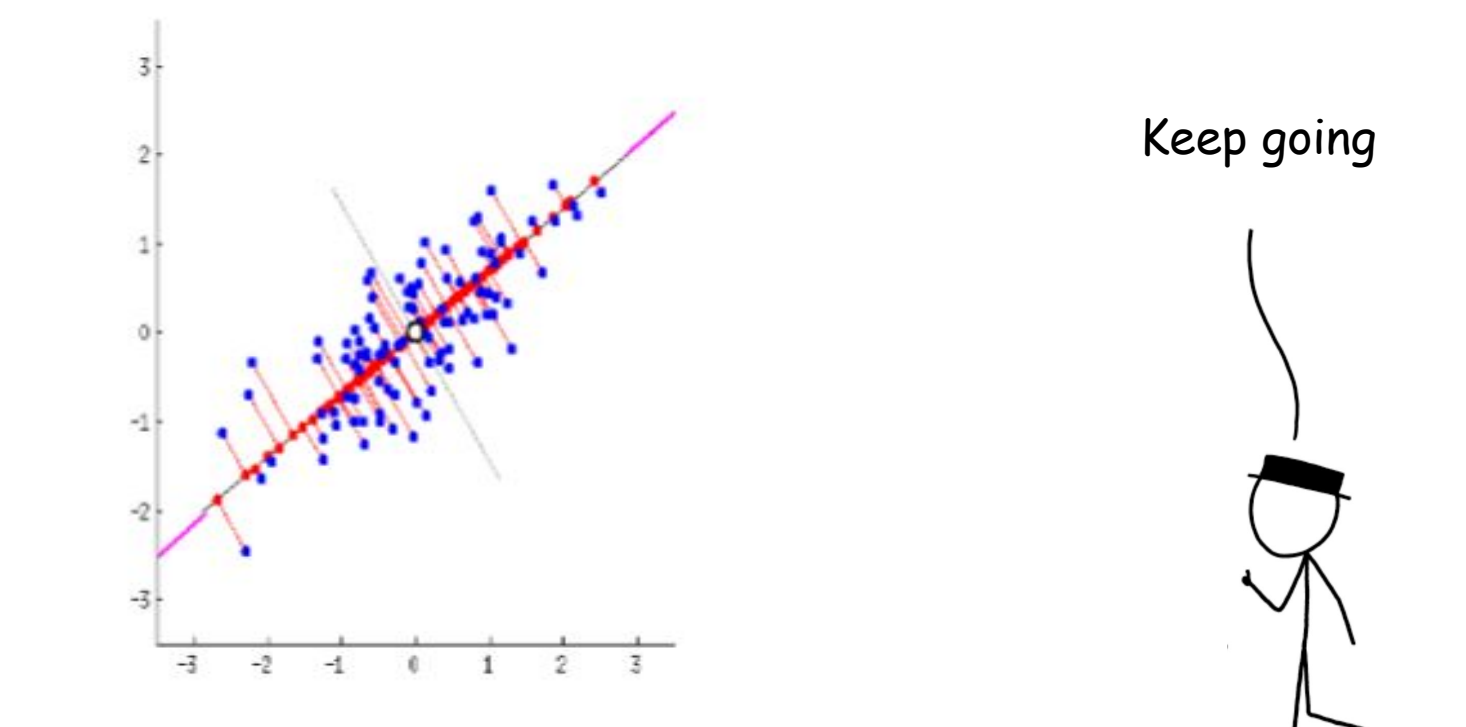

**Standardization** 

Covariance Matrix Calculation

Eigenvector Calculation

Form Principal Components and Build Graph

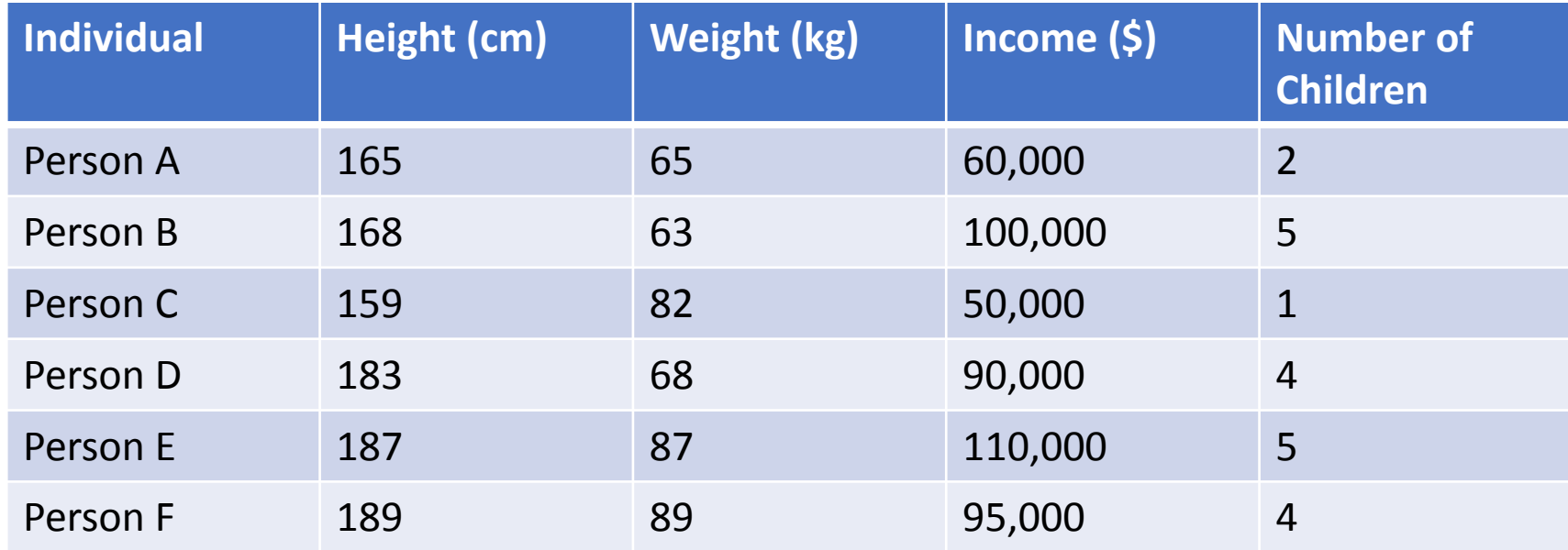

Compare the data of each of the 4 columns. How do they differ numerically?

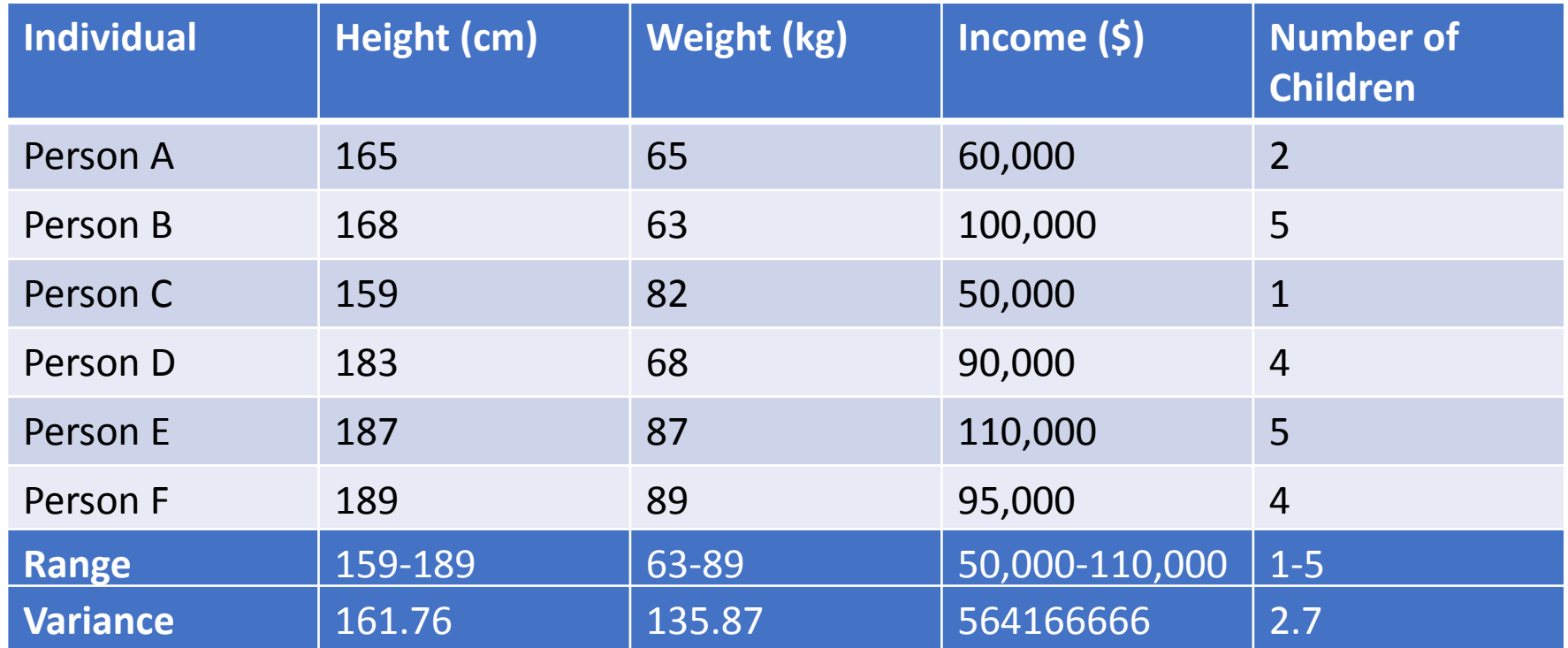

Compare the data of each of the 4 columns. How do they differ numerically?

Their range varies drastically. Consequently, their variances are very different.

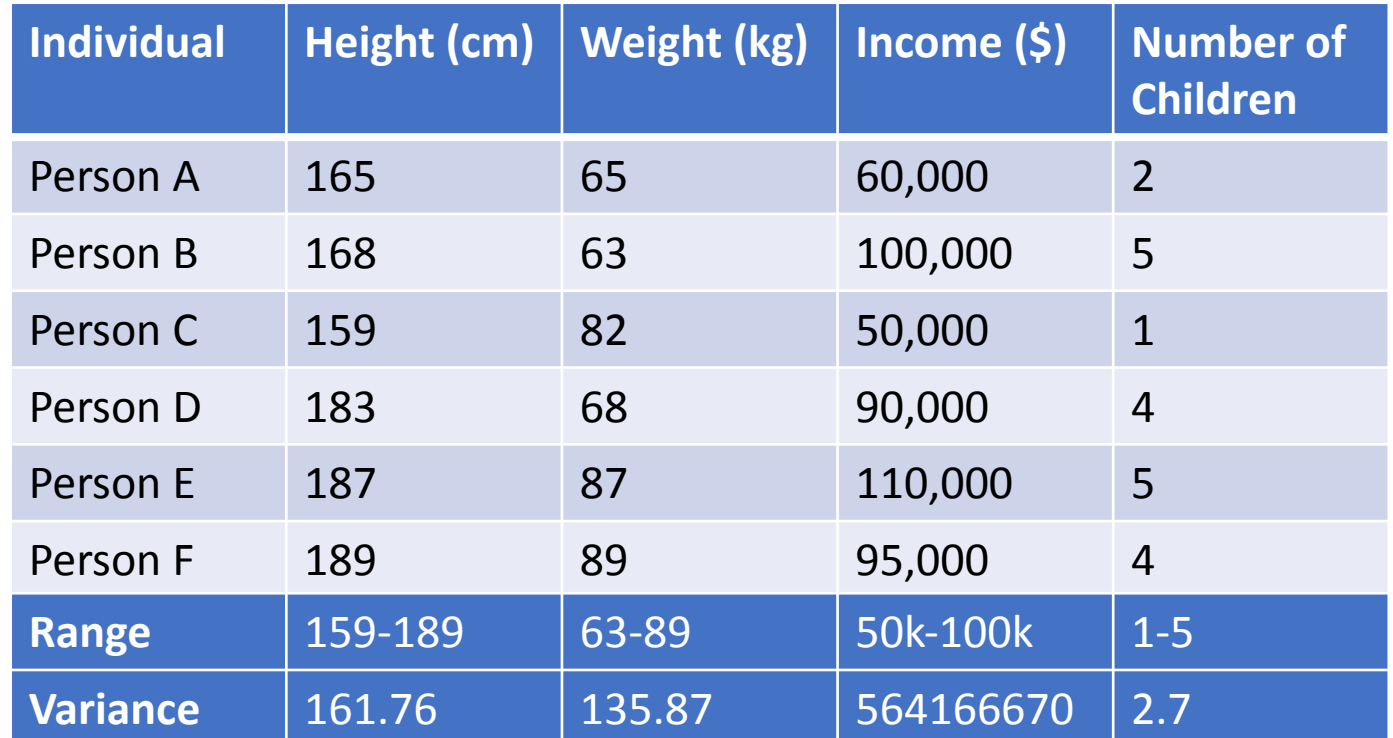

If this is not addressed, some of the feature columns will **dominate** over the other ones.

This can bias the results and final principal component analysis; making it difficult to view differences between values in one column compared to another.

So final graph may have the differences between the weights of various persons be miniscule.

So, how do we adjust our data so these differences are not as drastic?

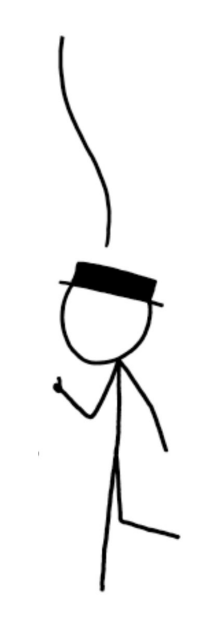

Recap: we want to put different variables on the same scale.

This can mean many things from giving them the same mean and standard deviation, to keeping the range consistent, and so on.

Here, we will use a method called **z-scoring.**

$$
z = \frac{value - mean}{standard \ deviation}
$$

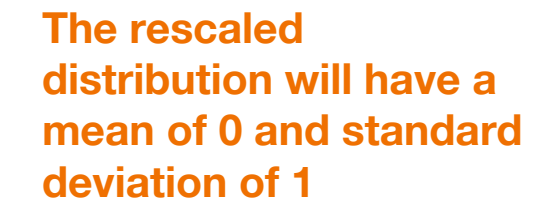

Note: it does not mean the new data follow Normal distribution

**Standardization** 

Covariance Matrix Calculation

Eigenvector Calculation

Form Principal Components and Build Graph

# **Covariance Matrix Calculation**

Covariance is really just a measure of how **correlated** two variables/features are. If your covariance is positive, that means there's a **positive correlation.** If your covariance is negative, that means there's a **negative correlation.**

$$
Cov(x,y) = \sum \frac{(x_i - \bar{x})(y_i - \bar{y})}{N-1}
$$

# **Covariance Matrix Calculation**

#### **Review: Lecture 7; feature engineering**

Make new features with high variance.

Pick new features with low correlation to other features.

What should our new features look like?

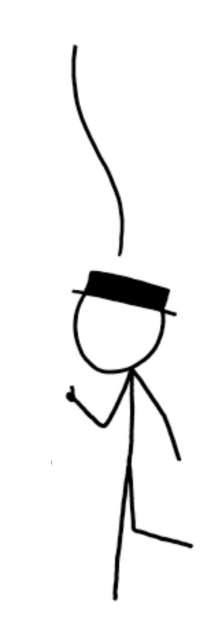

# **Covariance Matrix Calculation**

Can measure this correlation using **covariance.** If covariance is **positive,** then features are correlated in the sense they both increase together. If covariance is **negative,** then features are inversely correlated.

$$
\begin{bmatrix}\n \text{Cov}(x, x) & \text{Cov}(x, y) & \text{Cov}(x, z) \\
\text{Cov}(y, x) & \text{Cov}(y, y) & \text{Cov}(y, z) \\
\text{Cov}(z, x) & \text{Cov}(z, y) & \text{Cov}(z, z)\n \end{bmatrix}
$$

$$
Cov(x, y) = \sum \frac{(x_i - \bar{x})(y_i - \bar{y})}{N - 1}
$$

**Standardization** 

Covariance Matrix Calculation

Eigenvector Calculation

Form Principal Components and Build Graph

We can think of matrices as **transformations** of vectors.

When you multiply a matrix with a vector; two things happen:

- 1. It **scales** the vector.
- 2. It **rotates** the vector

 $\begin{bmatrix} 1 & 2 \\ 2 & 1 \end{bmatrix} \begin{bmatrix} 1 \\ 2 \end{bmatrix} = \begin{bmatrix} 5 \\ 4 \end{bmatrix}$ 

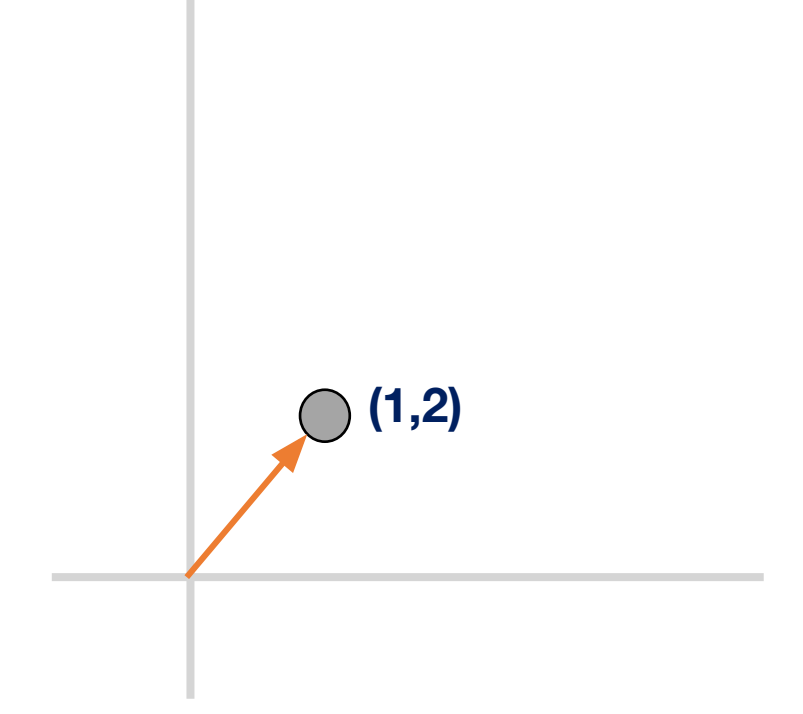

We can think of matrices as **transformations** of vectors.

When you multiply a matrix with a vector; two things happen:

- 1. It **scales** the vector.
- 2. It **rotates** the vector

 $\begin{bmatrix} 1 & 2 \\ 2 & 1 \end{bmatrix} \begin{bmatrix} 1 \\ 2 \end{bmatrix} = \begin{bmatrix} 5 \\ 4 \end{bmatrix}$ 

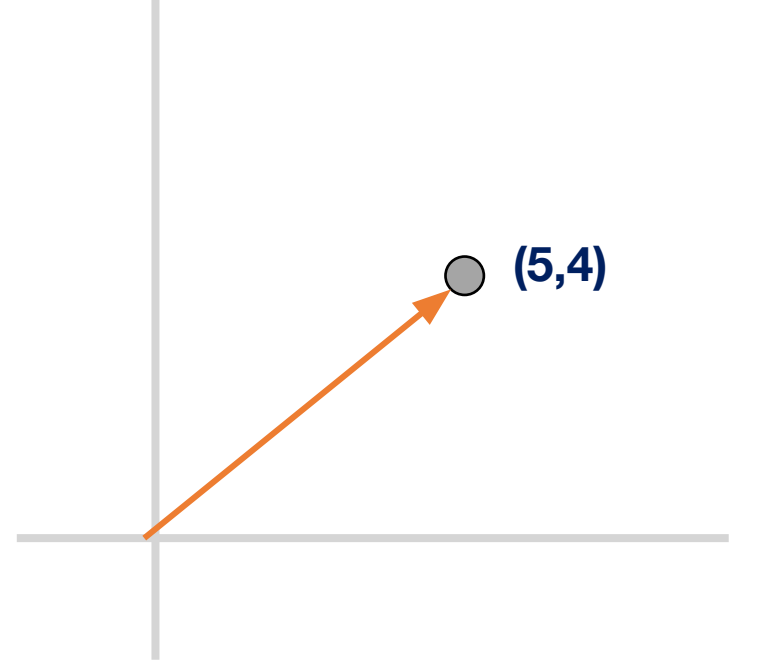

**Eigenvectors** are characteristic vectors specific to a matrix or transformation.

Graphically speaking, when you multiply a matrix with its specific eigenvectors, the eigenvectors **don't get rotated, only scaled.**

$$
\begin{bmatrix} 1 & 2 \\ 2 & 1 \end{bmatrix} \begin{bmatrix} 1 \\ 1 \end{bmatrix} = \begin{bmatrix} 3 \\ 3 \end{bmatrix} = 3 \begin{bmatrix} 1 \\ 1 \end{bmatrix}
$$

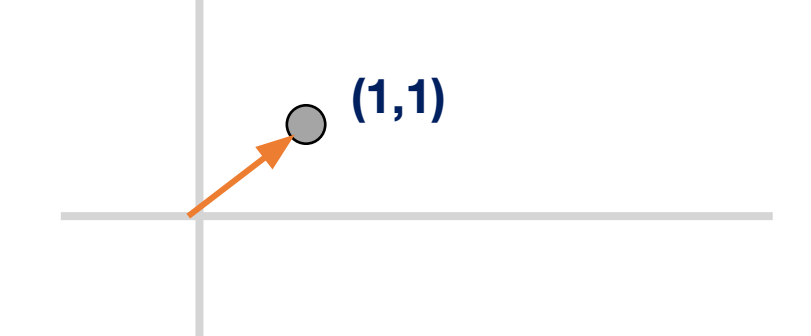

**Eigenvectors** are characteristic vectors specific to a matrix or transformation.

Graphically speaking, when you multiply a matrix with its specific eigenvectors, the eigenvectors **don't get rotated, only scaled.**

> **The factor by which an eigenvector is scaled is called its eigenvalue**

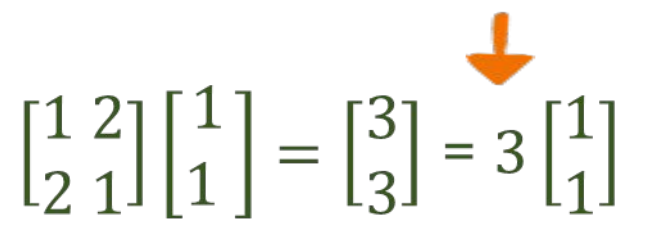

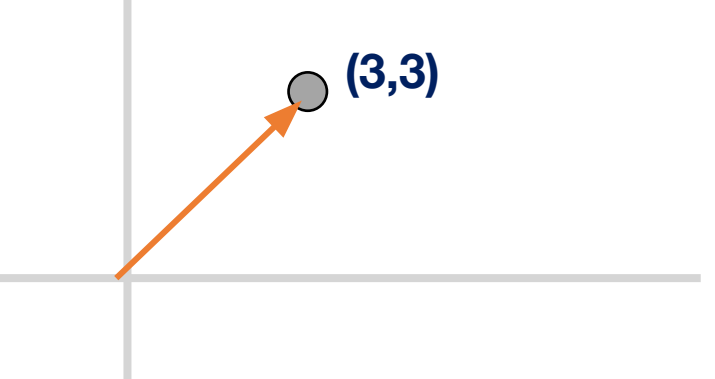

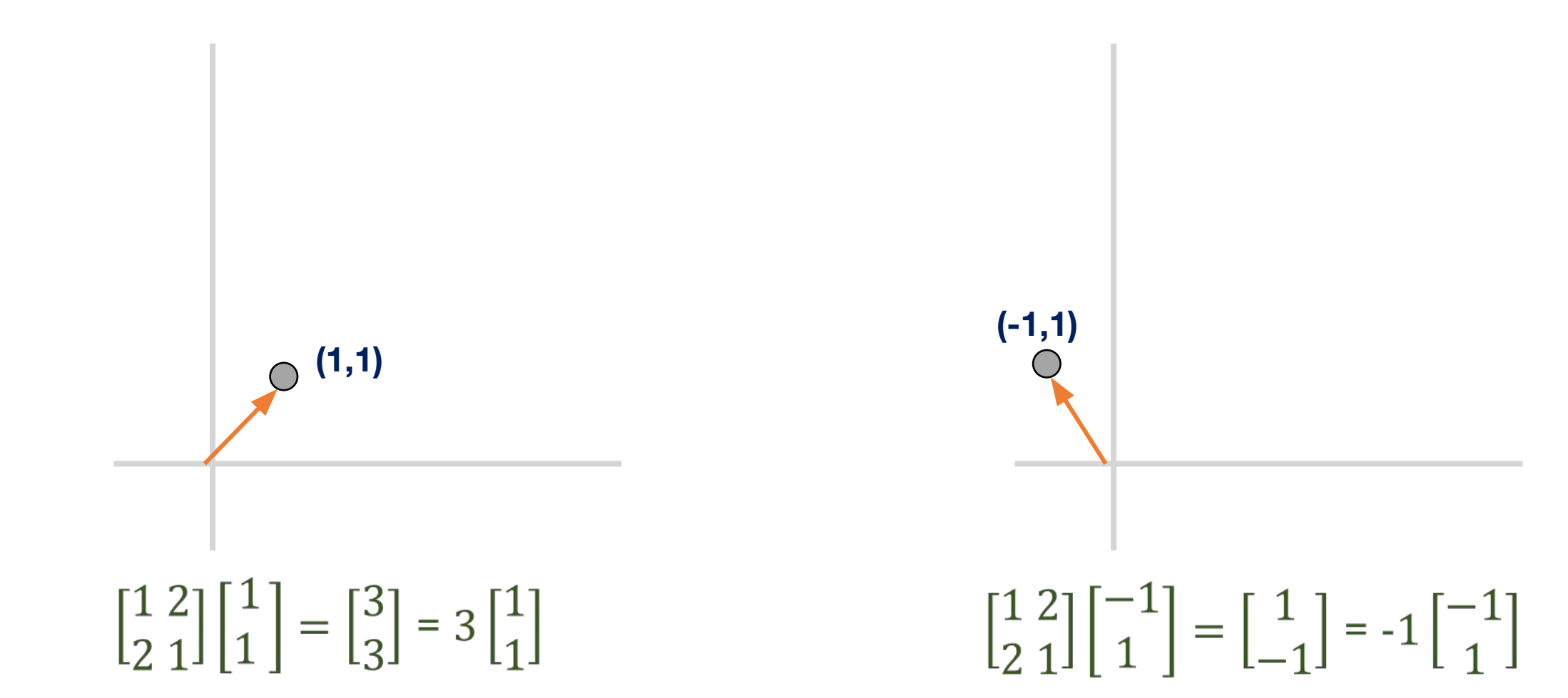

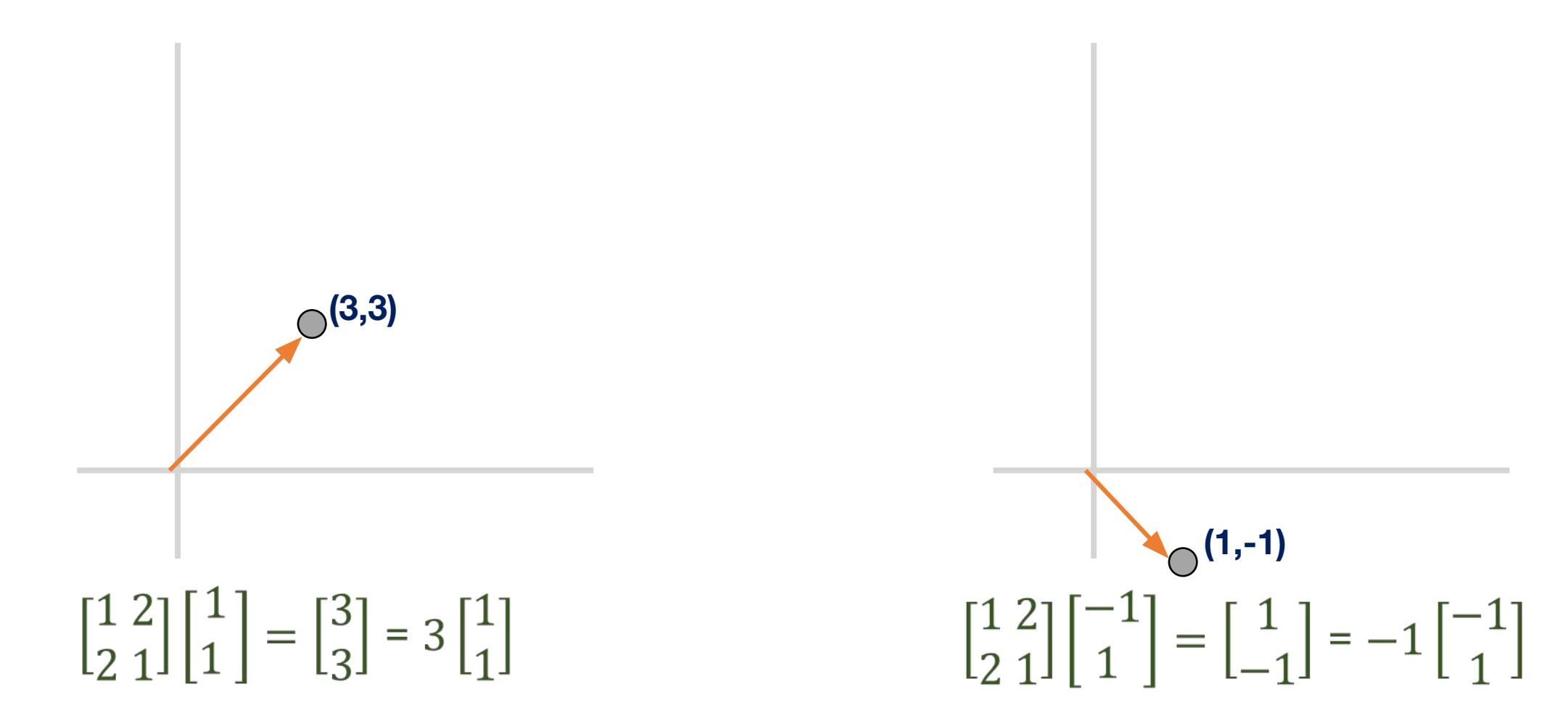

**The two eigenvectors are perpendicular to each other!**

**Eigenvectors act as basis vectors!** 

**Every point in 2-D can be expressed as some combination of (1,1) and (-1,1).**

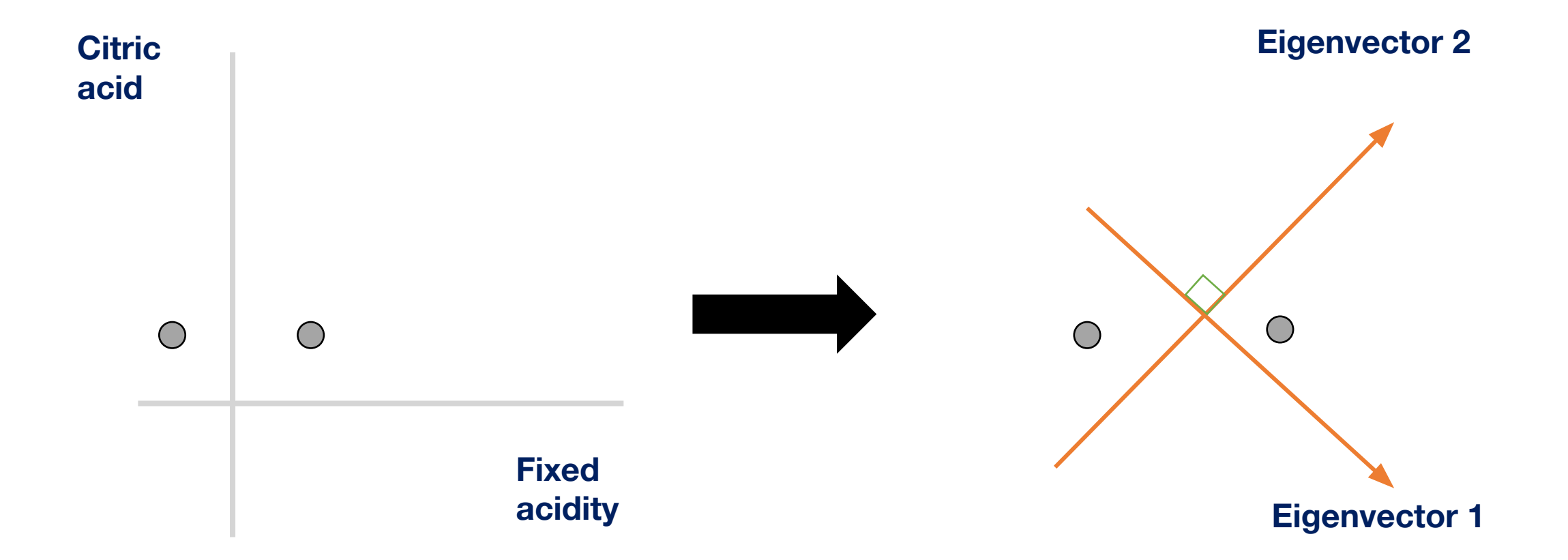

What matrix do we find the eigenvectors of to get our "new features" in PCA?

By calculating the eigenvectors of the covariance matrix, we can get our **principal components.** 

We use the eigenvectors to create a basis for the graph. These basis vectors represent the principal components.

Since these are eigenvectors of the **covariance matrix**, they represent **directions of maximal variance.**

$$
A = \left[\begin{array}{ccc} Cov(x, x) & Cov(x, y) & Cov(x, z) \\ Cov(y, x) & Cov(y, y) & Cov(y, z) \\ Cov(z, x) & Cov(z, y) & Cov(z, z) \end{array}\right]
$$

 $Av = \lambda v$ 

**v is the eigenvector and lambda is the eigenvalue**

 $Av = \lambda v$ 

$$
Av - \lambda v = 0
$$
  
\n
$$
(A - \lambda)v = 0
$$
  
\n
$$
A = \begin{bmatrix} Cov(x, x) & Cov(x, y) & Cov(x, z) \\ Cov(y, x) & Cov(y, y) & Cov(y, z) \\ Cov(z, x) & Cov(z, y) & Cov(z, z) \end{bmatrix}
$$
  
\n
$$
|A - \lambda| = 0
$$

When you find the root of the resulting polynomial, you will find all the possible eigenvalues. For each eigenvalue, plug it into the original equation to find the corresponding eigenvector v.

**Standardization** 

Covariance Matrix Calculation

Eigenvector Calculation

Form Principal Components and Build Graph

# **Form Principal Components and Build Graph**

Let the three eigenvalues of the three eigenvectors  $v_1, v_2, v_3$  be  $\lambda_1, \lambda_2, \lambda_3$  such that  $\lambda_1 >= \lambda_2 >= \lambda_3$ 

Then, the **principal components** will be  $v_1$ ,  $v_2$ ,  $v_3$  and the **variances** they carry are in the ratio of  $\lambda_1$ ,  $\lambda_2$ ,  $\lambda_3$ 

# **Form Principal Components and Build Graph**

But if the eigenvectors are from the covariance matrix which represents the where will we be removing features?

If the percentage of variance of a particular principal component is small enough, discard it. You've now removed which represents the<br>a dimension! Form a new matrix which only has the<br>correlation of all the features, eigenvectors/principal components you've selected.

Let this matrix be called your Feature Vector.

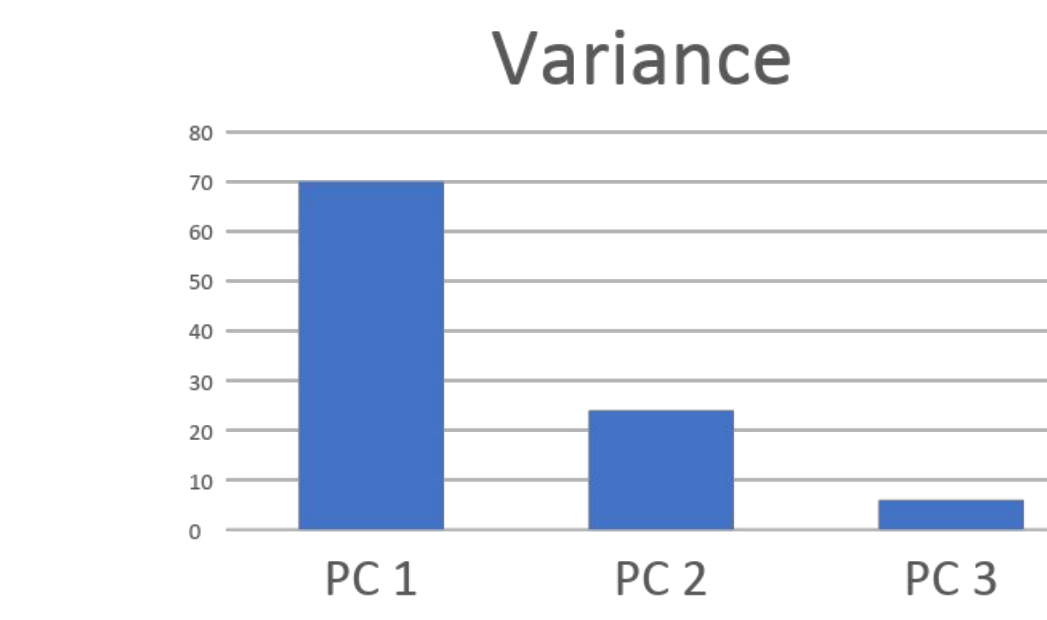

# **Now, it's time to reorient the original data along these new axes**

# **Form Principal Components and Build Graph**

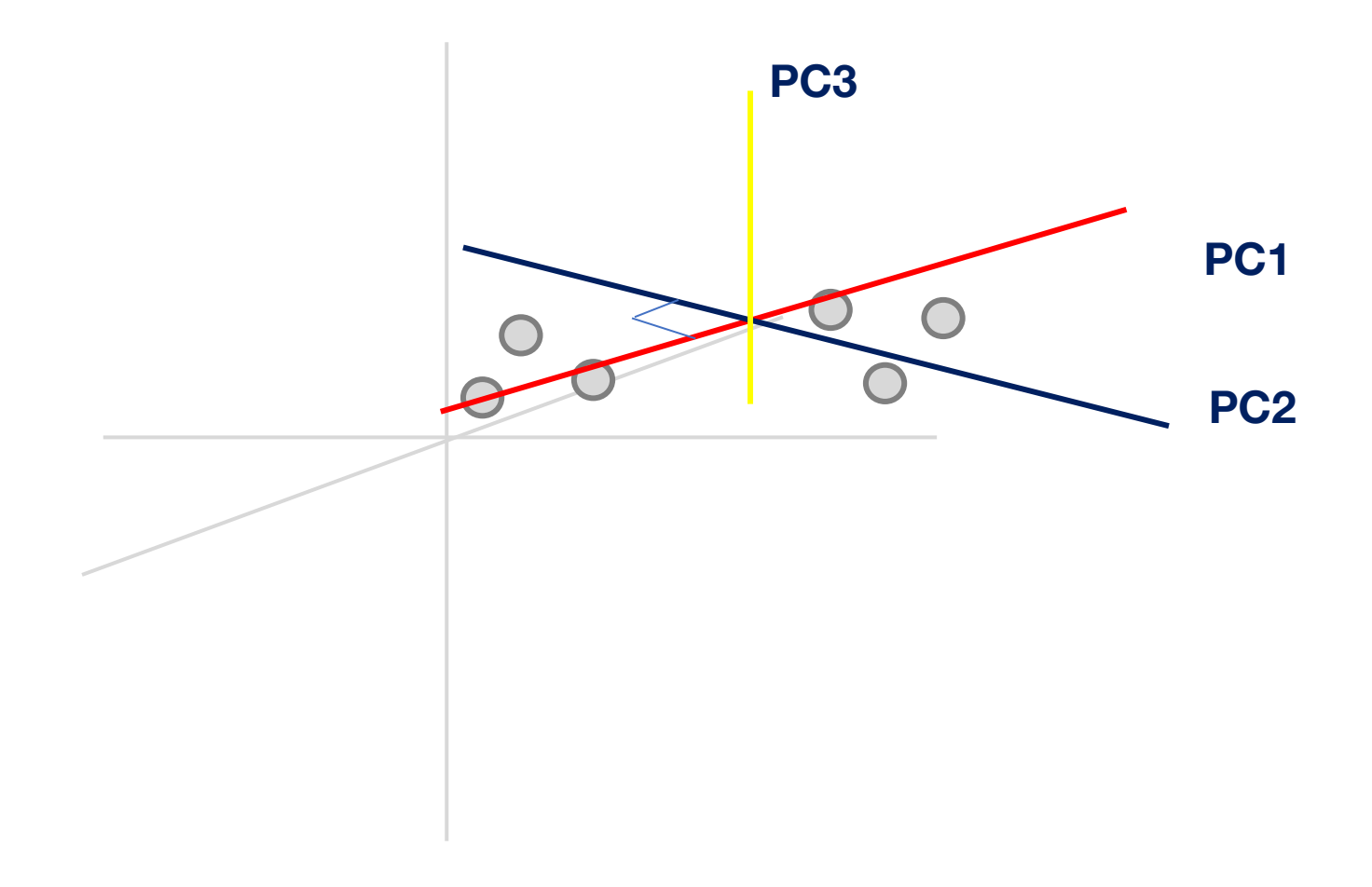

 $Final DataSet = FeatureVector<sup>T</sup> * Standardized Original DataSet<sup>T</sup>$ 

# **Form Principal Components and Build Graph**

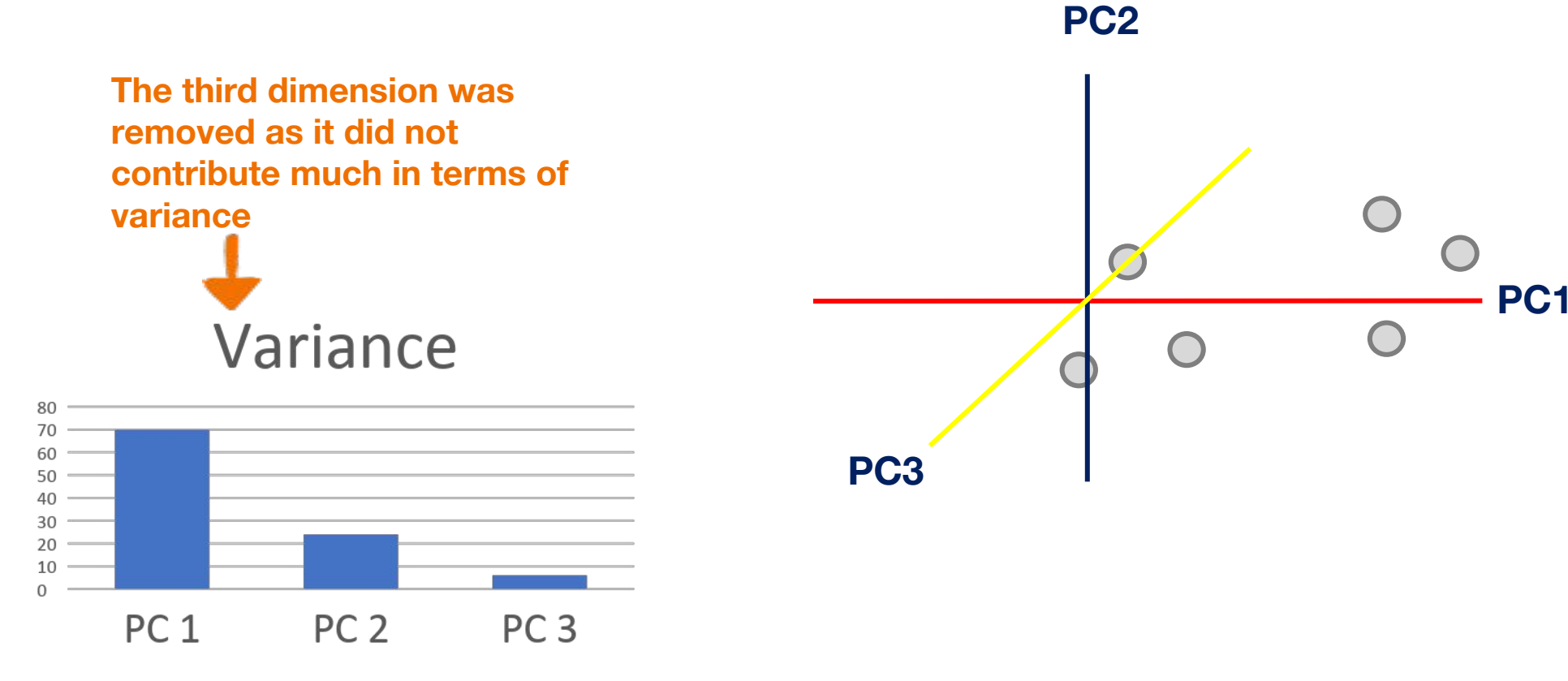

 $Final DataSet = FeatureVector<sup>T</sup> * Standardized Original DataSet<sup>T</sup>$
### **Principal Component Analysis**

Linear transformation of existing features

Each PC is selected to maximize the explained variance in this direction of the remain data

Dimensionality reduction is to remove dimensions with low variances

Tradeoff between dimensionality vs. info. loss

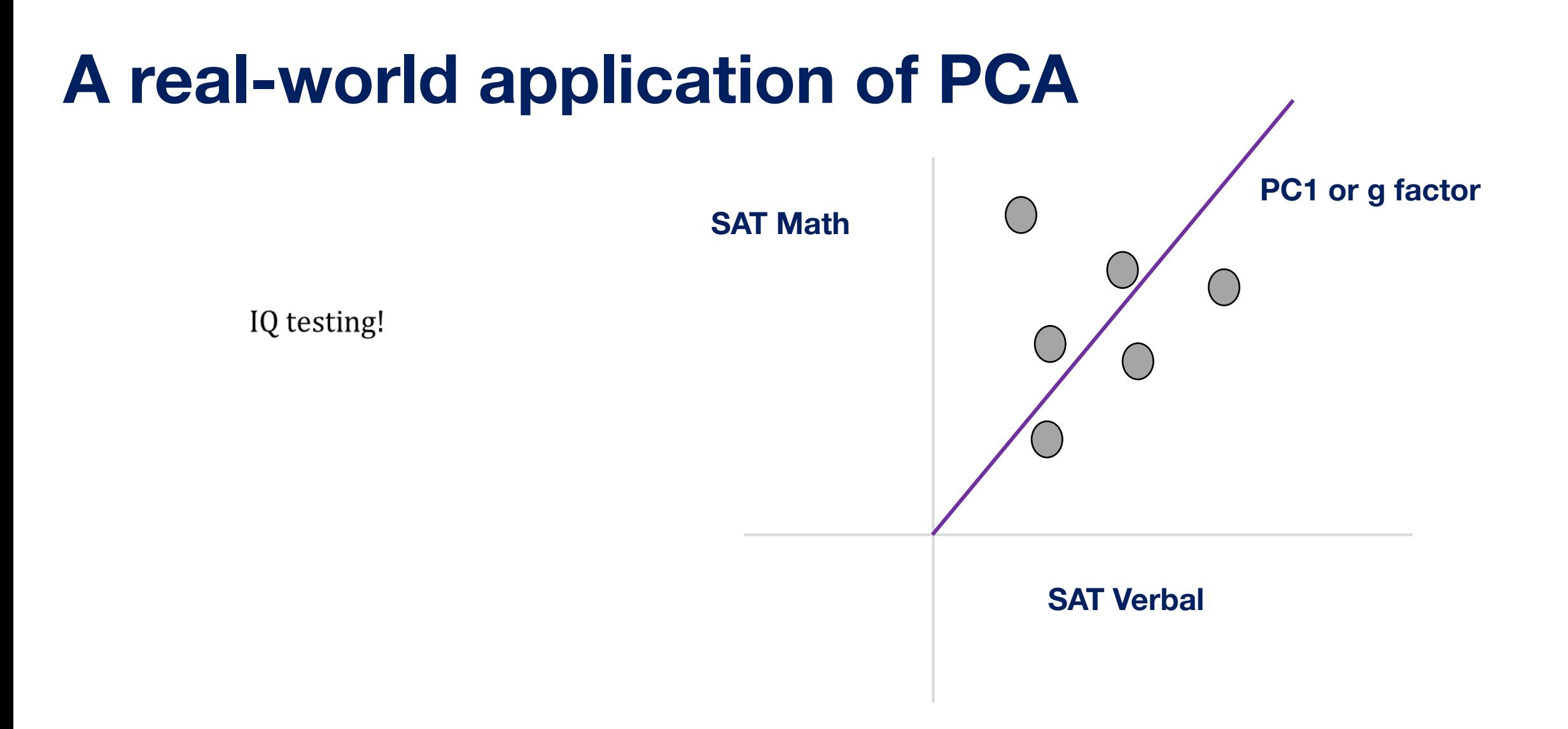

# **Data Visualization**

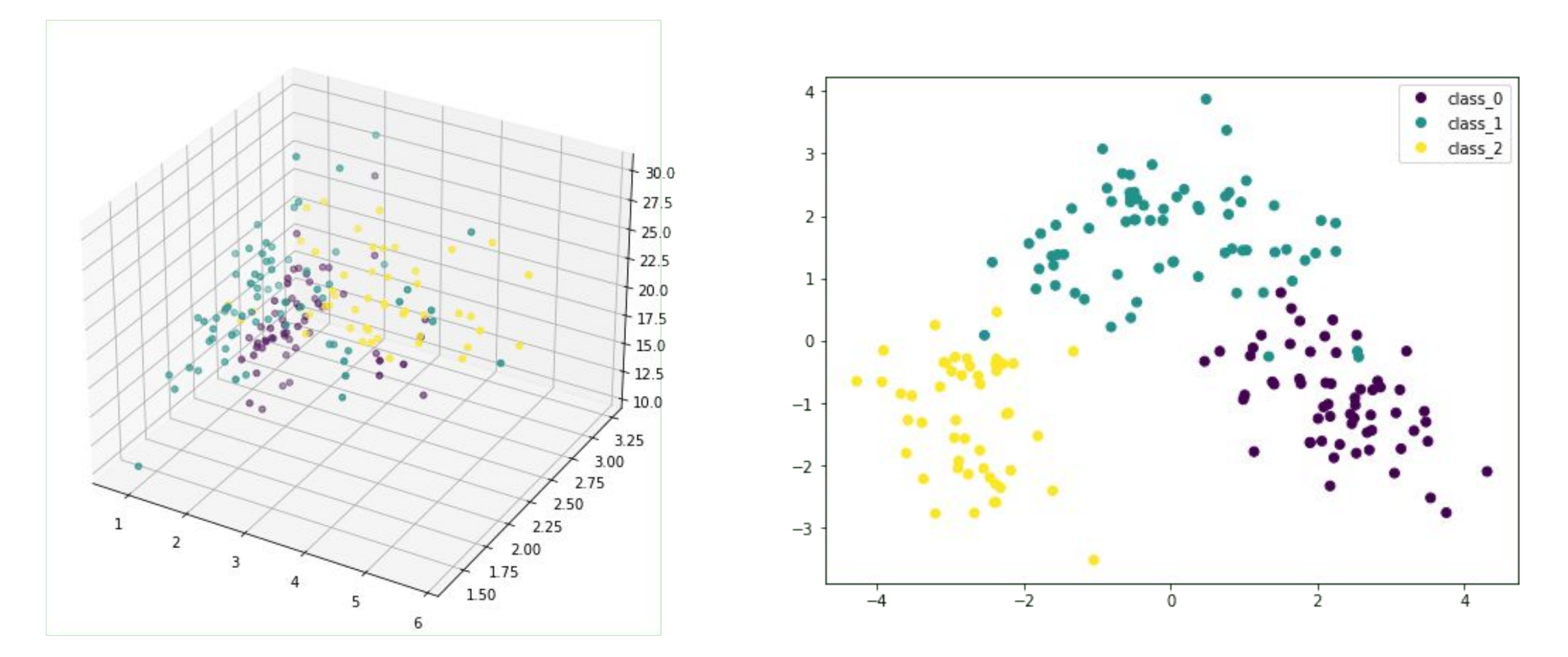

The [wine dataset](https://scikit-learn.org/stable/datasets/toy_dataset.html#wine-dataset) with 13 features and 3 classes.

Source: https://machinelearningmastery.com/principal-component-analysis-for-visualization/

### **Feature Extraction**

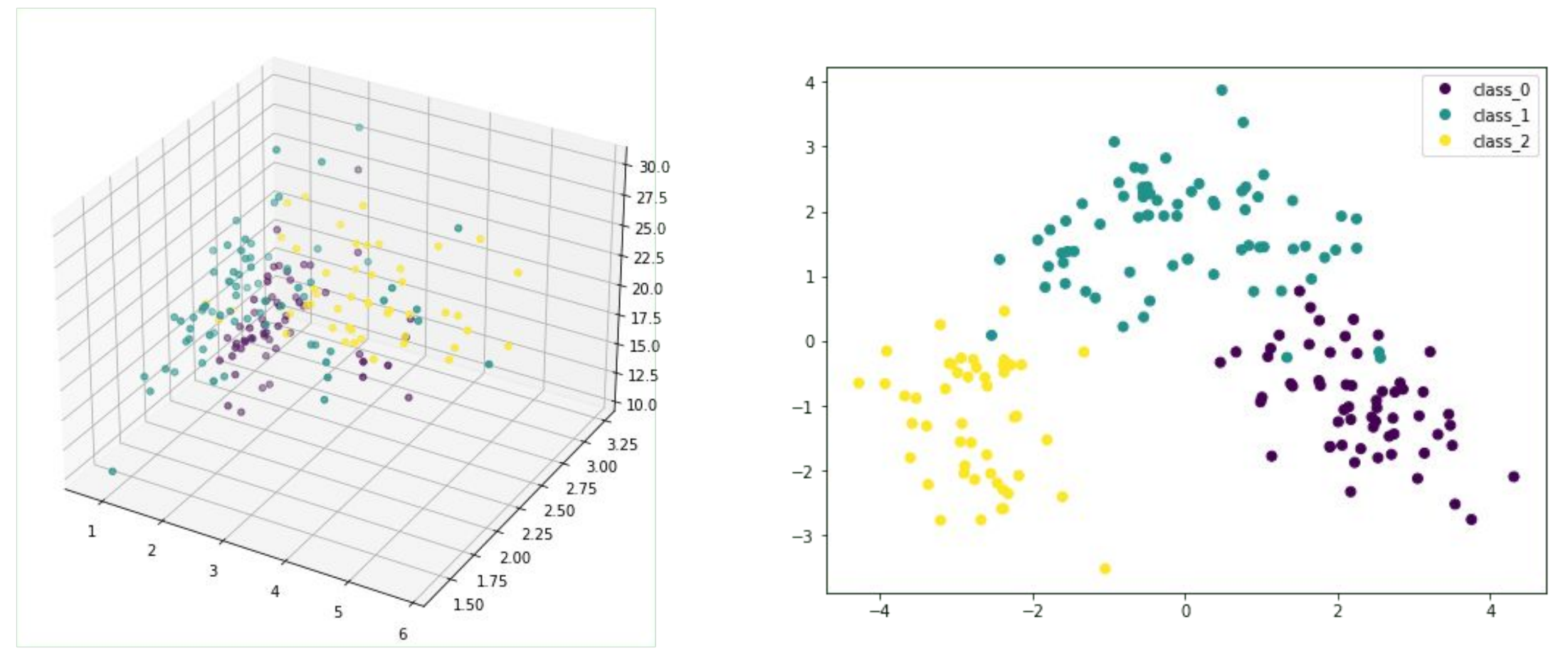

#### Q: feature extraction vs. feature selection?

The [wine dataset](https://scikit-learn.org/stable/datasets/toy_dataset.html#wine-dataset) with 13 features and 3 classes.

Source: https://machinelearningmastery.com/principal-component-analysis-for-visualization/

# **Image Compression**

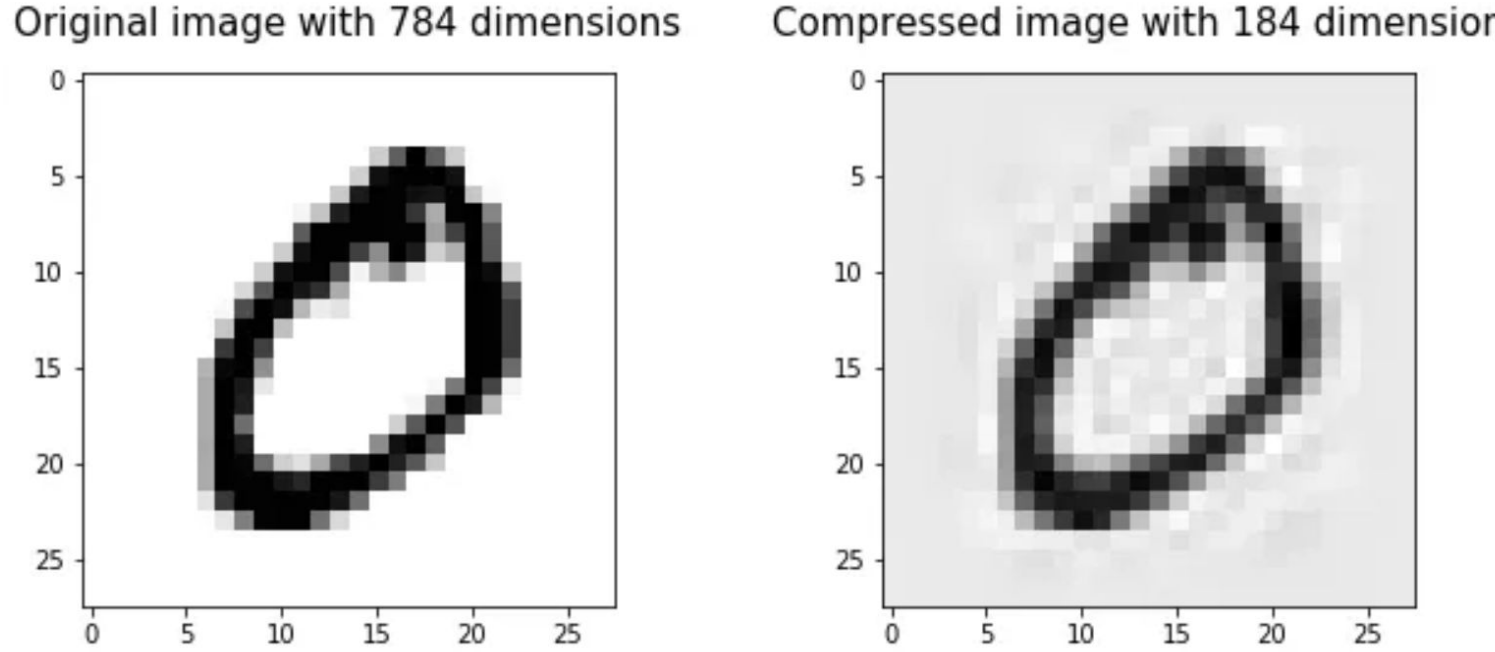

Compressed image with 184 dimensions

Source: https://towardsdatascience.com/image-compression-using-principal-component-analysis-pca-253f26740a9f

# **Noise Reduction**

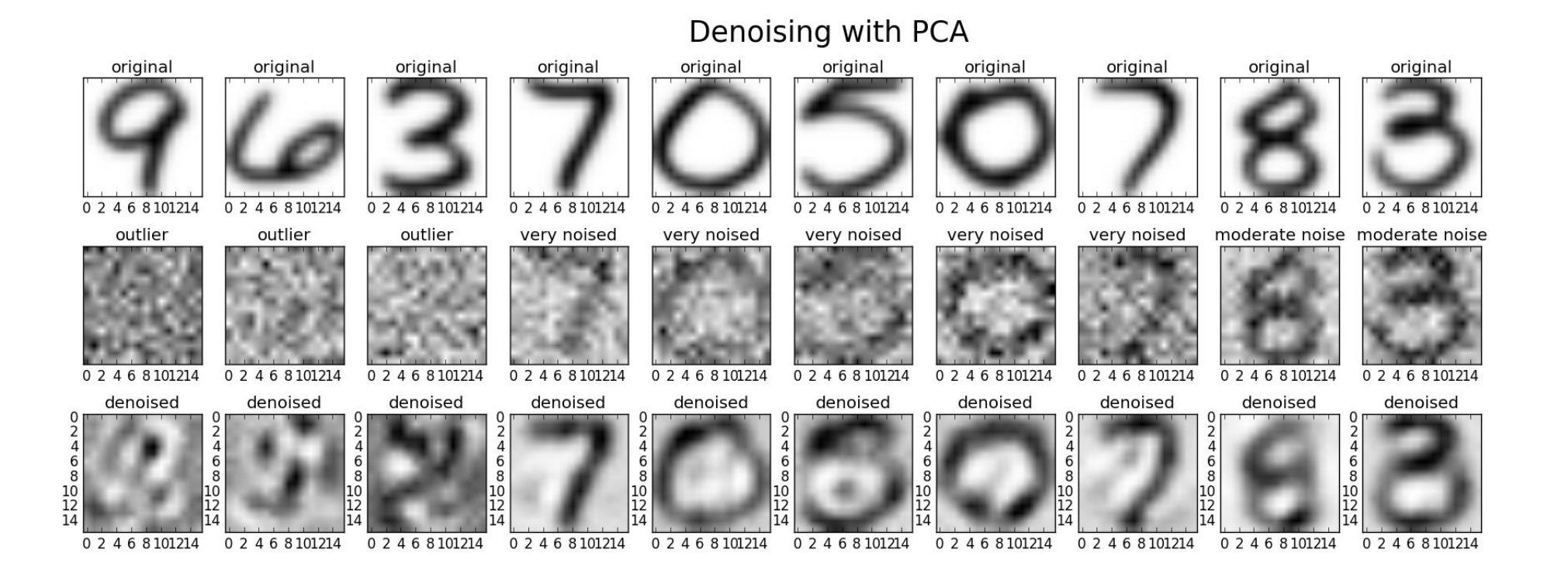

Source: https://stats.stackexchange.com/questions/247260/principal-component-analysis-eliminate-noise-in-the-data

# **Unsupervised Learning**

#### **Clustering Dimension reduction**  3 Comfo rt  $\bullet$  $\ddot{\textbf{e}}$ .O 4 -2  $\bullet$ **k= 6** $-3$ Fashio

n

 $-3$ 

 $-2$ 

 $-1$ 

 $\overline{3}$ 

 $\overline{2}$ 

1

e

#### **Project**

#### **Typical steps to apply ML**

- Data preprocessing
- Trying different ML algorithms
	- ➢ Training set, validation set, test set
- Diagnostics
	- ➢ More training samples
	- ➢ Increase/decrease feature set
	- ➢ Increase/decrease regularization
- Loop back

#### **A ML Project**

- Why ML is a suitable approach
	- $\geq$  Do not use ML for the purpose of using ML
	- ➢ Evaluate existing approaches and room for improvement
- Problem abstraction and formulation
	- $\triangleright$  Set appropriate goals
	- $\triangleright$  Model complexity, data availability, evaluation
	- ➢ Domain knowledge critical
- Data collection and data cleaning
	- $\triangleright$  What, where, and how
- ML algorithms
	- $\triangleright$  This is often the "easy" part
- Evaluation, sanity check, interpretation
- Iterate the process